# **Aufbau des Zeeman- Versuches für das F- Praktikum**

**Bachelorarbeit** 

angefertigt von Astrid Ebbing

Bochum, Oktober 2007

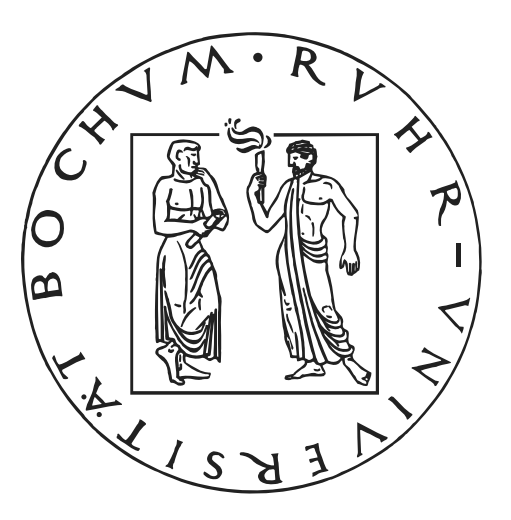

Ruhr- Universität Bochum Fakultät für Physik und Astronomie

Institut für Experimentalphysik- Lehrstuhl I Institut für Hadronenphysik

# **Inhalt**

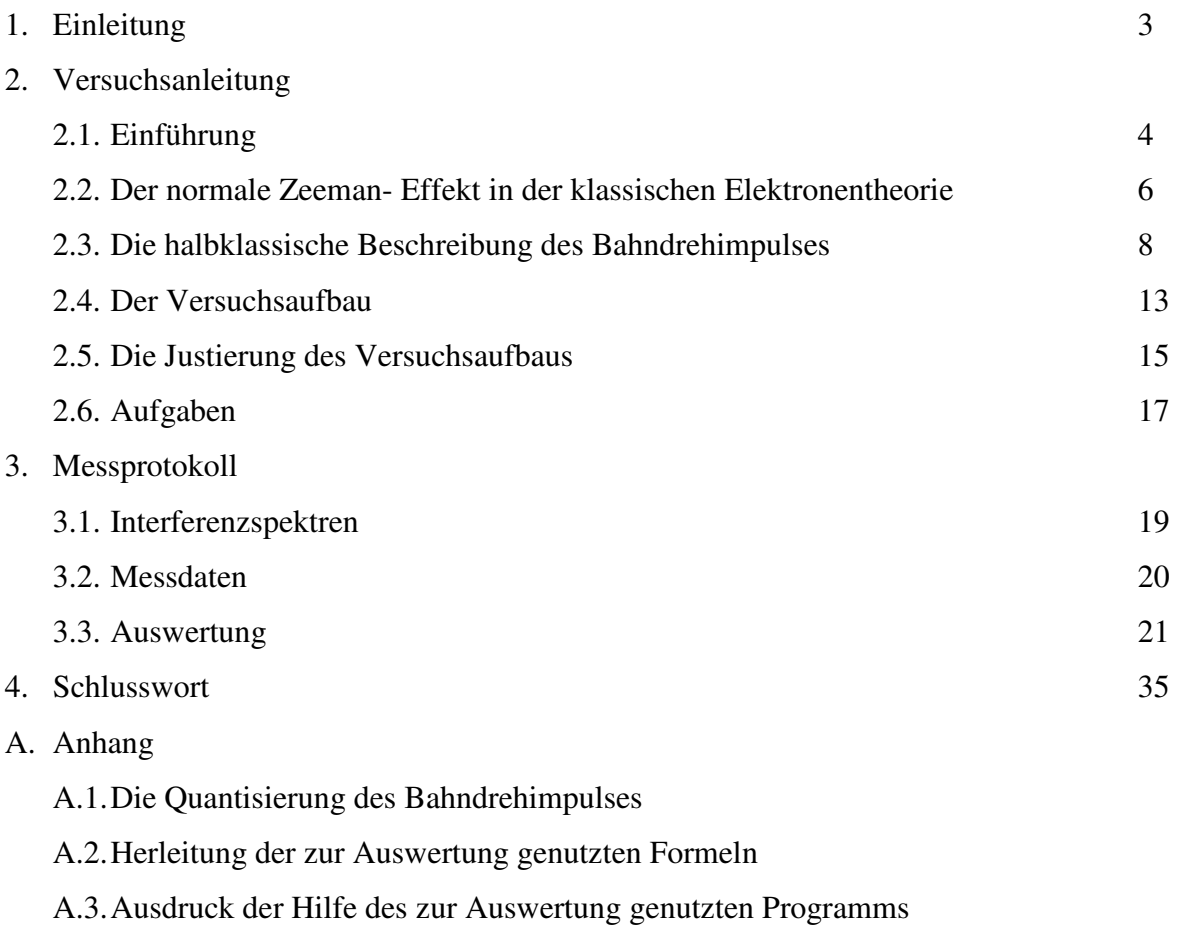

Literaturangaben

#### **1. Einleitung**

Im Zuge der Einführung der gestuften Studiengänge ist es notwendig geworden, spezielle Versuche für das Fortgeschrittenenpraktikum anzubieten, welche von den Studenten bereits in früheren Semestern absolviert werden können.

Einer dieser Versuche wird künftig "Die Bestimmung des Bohr'schen Magnetons unter Ausnutzung des normalen Zeeman- Effektes am Cadmium- Atom" sein, deren Versuchsanleitung im Rahmen dieser Bachelor- Arbeit erstellt werden soll.

Der Zeeman- Effekt beschreibt die Aufhebung der Energieentartung elektronischer Niveaus nach Anlegen eines externen Magnetfeldes. Diese Entdeckung aus dem Jahr 1896 hatte zur damaligen Zeit weit reichende Konsequenzen für das Verständnis der modernen Physik und stellt auch heute eine interessante Motivation dar, sich intensiv mit dem Aufbau der Atome zu beschäftigen.

Das Ziel dieser Arbeit liegt darin, eine Versuchsanleitung zu erstellen, die von Studenten, die über Basiswissen im Bereich der Atomphysik verfügen, ohne übermäßiges Studium von Spezialliteratur gut verstanden werden kann.

Die Studenten sollen ihre Fertigkeiten in der Justierung optischer Versuchsaufbauten festigen und eigenständiges experimentelles Arbeiten erlernen.

Die Grundlagen sollen großteils vorausgesetzt werden, jedoch soll auf komplexere Zusammenhänge nochmals eingegangen werden.

#### **2.1. Einführung**

Der Zeeman- Effekt verdankt seinen Namen dem Holländer Pieter Zeeman, der 1896 die Spektrallinien von Natrium mit und ohne Einfluss eines äußeren Magnetfeldes untersuchte. Der Vergleich zeigte, dass diejenigen Linien, welche er ohne äußeres Magnetfeld beobachten konnte, nach Anlegen des Magnetfeldes fehlten, stattdessen jedoch eine höhere Anzahl Spektrallinien anderer Wellenlängen zu sehen war.

Wird das Magnetfeld langsam hochgefahren, so kann beobachtet werden, wie die ursprünglichen Spektrallinien aufspalten; es werden also aus einer Linie mehrere. Die Wellenlängendifferenz einer solchen verschobenen Linie zu derjenigen, aus welcher sie entstanden ist, steigt dabei mit der Magnetfeldstärke an.

Diese Aufspaltung kann nur mit einer Verschiebung der elektronischen Energieniveaus

innerhalb eines Atoms erklärt werden. Die vorherige Entartung bestimmter Energieniveaus wird also durch Anlegen eines Magnetfeldes aufgehoben.

Die ursprüngliche Spektrallinie verschwindet aber nicht immer. Betrachtet man beispielsweise das Spektrum von Cadmium, so sieht man bei Blickrichtung senkrecht zum Magnetfeld (sog. transversaler Zeeman- Effekt), dass hier die ursprüngliche Linie erhalten bleibt und zwei weitere hinzukommen. Bei Blickrichtung in Magnetfeldrichtung (sog. longitudinaler Zeeman- Effekt) sind hingegen nur die beiden verschobenen Spektrallinien sichtbar und die ursprüngliche Linie fehlt auch hier. Diese spektralen Aufspaltungen sind in Abbildung 1 dargestellt. Die Wellenlängendifferenzen bezüglich der unverschobenen Linien haben für die beiden verschobenen Linien den gleichen Betrag. Die Energie, die den Wellenlängendifferenzen entspricht, ändert sich linear mit dem Magnetfeld (Abbildung 2).

Auch beim anomalen Zeeman- Effekt haben die aufgespaltenen Spektrallinien äquidistante Wellenlängendifferenzen, welche jedoch schwieriger zu berechnen sind als

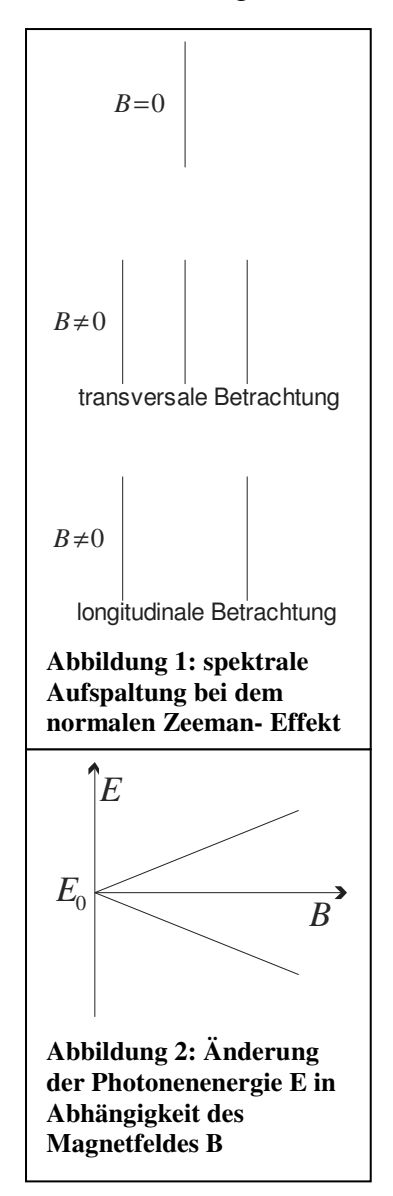

im Falle des normalen Zeeman- Effektes, da sie aus einer Kopplung von Spin- und Bahnmagnetismus resultieren.<sup>1</sup>

Das oben beschriebene Aufspaltungsverhalten der Spektrallinien führte zu der Unterteilung des Zeeman- Effektes. Bleibt die ursprüngliche Linie bei transversaler Betrachtung erhalten, so spricht man von dem normalen Zeeman- Effekt. Verschwindet sie hingegen bei Anlegen eines Magnetfeldes liegt der anomale Zeeman- Effekt vor. Diese Bezeichnungen verleiten zu der Annahme, dass der normale Zeeman- Effekt den Regelfall darstellt; tatsächlich ist er jedoch die Ausnahme, da er nur auftritt, wenn sich der Gesamtspin aller Elektronen eines Atoms zu Null addiert. Dies bedeutet, dass dann auch das Anlegen eines Magnetfeldes keinen Einfluss mehr auf den Gesamtspin des Atoms hat. Das Magnetfeld wirkt somit nur noch auf die Bahndrehimpulse der Elektronen, weshalb man in diesem Zusammenhang von "reinem Bahnmagnetismus" spricht.

Wird die spektrale Aufspaltung durch einen Polarisationsfilter beobachtet, so stellt sich heraus, dass einige der Linien linear, andere zirkular polarisiert sind. Die zirkulare Polarisation ist jedoch nur bei longitudinaler Betrachtung erkennbar; bei transversalem Versuchsaufbau erscheinen alle Linien linear polarisiert. Entsprechend seiner Polarisation wird das emittierte Licht in drei Komponenten unterschieden.

Die π − *Komponente* ist linear polarisiert. Sie taucht nur bei transversaler Betrachtung auf.

Die <sup>σ</sup> − *Komponenten* bezeichnen das zirkular polarisierte Licht. Ist das Licht bei Betrachtung in Richtung der Magnetfeldlinien rechts- zirkular polarisiert, wird es als  $σ<sup>+</sup> − *Komponente* bezeichnet. Die Wellenlänge ist kleiner als die der unverschobenen Linie.$ Bei links- zirkular polarisiertem Licht handelt es sich um die σ<sup>-</sup> − Komponente, deren Wellenlänge größer ist als die ursprüngliche.

Diese natürliche Separation verschiedener Polarisationszustände und die Wellenlängenverschiebungen finden in verschiedenen Bereichen der Physik Anwendung. Zum Beispiel können in der Astronomie durch entsprechende Messungen die Magnetfelder von Sternen bestimmt werden.

 $\overline{a}$ 

<sup>&</sup>lt;sup>1</sup> Da der Versuch sich nur mit dem normalen Zeeman- Effekt befasst, soll hier nicht näher auf den anomalen Zeeman- Effekt eingegangen werden.

#### **2.2. Der Zeeman- Effekt in der klassischen Elektronentheorie**

In diesem Modell kreisen die Elektronen auf einer festen Bahn um den Atomkern und können

somit als Kreisströme mit der Umlauffrequenz  $\omega_0$ betrachtet werden. Damit kann jedem Elektron ein magnetisches Moment µ*<sup>l</sup>* zugeordnet werden. Mit der Ladung *q* , dem Bahnradius *r* , der Elektronengeschwindigkeit *v* und der Umlaufzeit *T* ergibt sich für den Kreisstrom:

$$
I = \frac{q}{T} \qquad ; T = \frac{2 \cdot \pi}{\omega_0} = \frac{2 \cdot \pi \cdot r}{v} \qquad (1)
$$

$$
= -\frac{e \cdot v}{2 \cdot \pi \cdot r}
$$

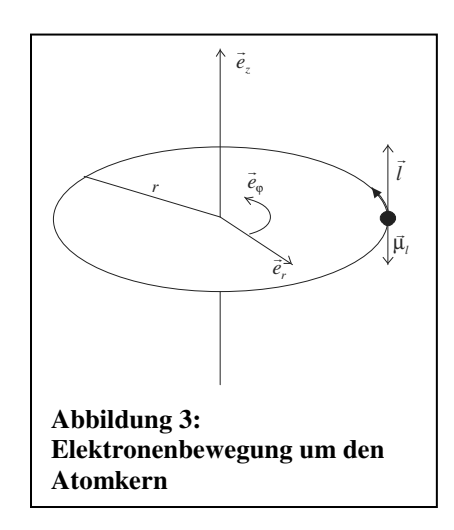

Mit der von der Elektronenbahn umschlossenen Fläche

$$
\vec{A} = \pi \cdot r^2 \cdot \vec{e}_z \tag{2}
$$

ergibt sich daraus für das magnetische Moment

$$
\vec{\mu}_l = I \cdot \vec{A} = -\frac{e \cdot v}{2 \cdot \pi \cdot r} \cdot \pi \cdot r^2 \cdot \vec{e}_z = -\frac{1}{2} \cdot e \cdot v \cdot r \cdot \vec{e}_z \tag{3}
$$

Für den Drehimpuls, welchen das Elektron auf der Kreisbahn besitzt, gilt (Bezeichnungen gemäß Abbildung 3:  $\vec{r} = r \cdot \vec{e}_r$ ;  $\vec{v} = v \cdot \vec{e}_\varphi$ )

$$
\vec{l} = \vec{r} \times \vec{p}
$$
  
=  $m \cdot \vec{r} \times \vec{v}$   
=  $m \cdot r \cdot v \cdot \vec{e}_z$ . (4)

Das magnetische Moment lässt sich durch Einsetzen von (4) in (3) in Abhängigkeit des Drehimpulses darstellen.

$$
\vec{\mu}_l = -\frac{e}{2 \cdot m} \cdot \vec{l} = -\mu_B \cdot \frac{\vec{l}}{\hbar}
$$
\n(5)

In dieser Darstellung wird deutlich, dass das magnetische Moment und der Drehimpuls des Elektrons aufgrund der negativen Ladung antiparallel zueinander stehen. Die Konstante

*m e*  $B - 2$ .  $=\frac{e}{\epsilon}$ 2  $\hbar$  $\mu_{B} = \frac{c}{2}$  bezeichnet das Bohr'sche Magneton. Nun wird ein Magnetfeld beliebiger Orientierung angelegt. Entsprechend der Ausrichtung seines magnetischen Momentes zum Magnetfeld ändert sich die Energie des Elektrons.

Die Energieänderung, die ein magnetischer Dipol in einem Magnetfeld erhält, lässt sich über das negative Skalarprodukt aus magnetischem Moment und Magnetfeld bestimmen. Definiert man die z- Richtung als die Richtung des Magnetfeldes, zu welcher das magnetische Moment eine beliebige Orientierung aufweist, erhält man für diesen Beitrag zur Gesamtenergie des Elektrons:

$$
E_{Zeeman} = -\vec{\mu}_l \cdot \vec{B}
$$
  
=  $\frac{e}{2 \cdot m} \cdot \vec{l} \cdot \vec{B}$   
=  $\frac{e}{2 \cdot m} \cdot l_z \cdot B$  (6)

Das Vorzeichen hängt hierbei von der relativen Orientierung des Drehimpulses und des Magnetfeldes zueinander ab. Sind sie parallel, ist die Zeeman- Energie positiv, bei antiparalleler Ausrichtung negativ. Die Gesamtenergie eines Elektrons, welches ohne Magnetfeldeinfluss über die Energie  $E_0$  verfügte, beträgt also

$$
E = E_0 + E_{Zeeman} = E_0 + \frac{e}{2 \cdot m} \cdot l_z \cdot B \quad . \tag{7}
$$

Die Energie des Elektrons ist somit von seinen möglichen Drehimpulszuständen abhängig und nicht mehr, wie es vor Anlegen des Magnetfeldes der Fall war, für jedes Orbital einer Schale konstant. Diese ursprüngliche Energie behält das Elektron nur in dem Fall bei, in welchem es keine Drehimpulskomponente parallel zum Magnetfeld besitzt, also  $l_z = 0$  gilt.

Da in diesem Experiment Elektronenübergänge betrachtet werden, oder genauer gesagt das dabei emittierte Licht, stellt sich nun die Frage, welche Auswirkungen die verschiedenen Energien für die Übergänge der Elektronen auf das tiefergelegene Energieniveau haben. Die bei solch einem Übergang freiwerdende Energie kann nun verschiedene Werte annehmen, was sich in den bereits erwähnten Wellenlängenänderungen äußert.

Jedoch ist noch nicht geklärt, warum experimentell für das rote Licht der Cadmiumlampe nur drei verschiedene Wellenlängen auftauchen, während man doch klassisch davon ausgehen kann, dass der Drehimpuls in beliebige Richtung weisen und seine z- Komponente damit beliebige Werte annehmen darf. Das Auftauchen von drei (transversale Betrachtung) oder zwei (longitudinale Betrachtung) Linien beruht auf der Drehimpulsquantisierung, einem quantenmechanischem Phänomen, welches sich klassisch nicht mehr beschreiben lässt.

#### **2.3. Die halbklassische Beschreibung des Bahndrehimpulses**

Eine wichtige Erkenntnis der Quantenmechanik ist die Unschärferelation, nach welcher der Ort und der Impuls eines Teilchens nicht exakt messbar, sondern über ∆ *x*⋅∆ *p* ≥ℏ miteinander verknüpft sind.

In dem hier dargestellten Zusammenhang bedeutet dies insbesondere, dass nicht alle Komponenten des Drehimpulses scharf messbar sind. Exakte Aussagen können nur über den Betrag des Drehimpulses, sowie eine beliebige Komponente (konventionell die z-Komponente) getroffen werden.

Für den Betrag des Drehimpulses gilt  $|\vec{l}| = \sqrt{l \cdot (l+1) \cdot \hbar}$  $\overline{a}$  $\vec{l}$  =  $\sqrt{l \cdot (l+1)} \cdot \hbar$ .<sup>2</sup> Die scharf messbare Komponente lässt sich mithilfe des Bohr'schen Modells aus der Quantisierungsbedingung herleiten. Diese besagt, dass der Weg des Elektrons auf der Kreisbahn um den Atomkern einem Vielfachen seiner Wellenlänge entsprechen muss, da es sonst zu destruktiver Interferenz kommen würde. Bevor es bei der Beschreibung von Materieteilchen zu Interferenzerscheinungen kommen kann, muss ihnen jedoch eine Wellenlänge zugeordnet werden. Dies geschieht mittels der de Broglie-Beziehung  $\lambda \cdot p = h$ . Für  $l_z$  ergibt sich dann

$$
U = 2 \cdot \pi \cdot r = m_l \cdot \lambda \quad ; \quad \lambda = \frac{h}{p}
$$
  

$$
2 \cdot \pi \cdot r = m_l \cdot \frac{h}{p}
$$
  

$$
r \cdot p = m_l \cdot \hbar
$$
  

$$
l_z = m_l \cdot \hbar \quad . \tag{8}
$$

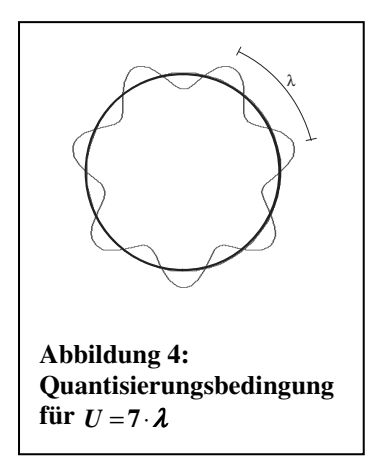

Bei der letzten Umformung wurde ohne Beschränkung der Allgemeinheit die Darstellung in Zylinderkoordinaten gewählt.

$$
\vec{r} = r \cdot \vec{e}_r \quad ; \vec{p} = p \cdot \vec{e}_\varphi \n\Rightarrow \vec{r} \times \vec{p} = r \cdot p \cdot \vec{e}_z = l_z \cdot \vec{e}_z
$$
\n(9)

 2 Dieser Zusammenhang wird im Anhang hergeleitet.

Die Magnetquantenzahl *m<sup>l</sup>* ist hierbei vorerst nur eine beliebige ganze Zahl. Sie ist jedoch die einzige Variable bei der Berechnung von  $l_z$  und legt  $l_z$  somit eindeutig fest.

Damit die z-Komponente  $l_z$  kleiner bleibt als der Betrag des Drehimpulses, muss jedoch  $m_l \leq l$  gelten. Die Tatsache, dass, außer im Fall  $l = 0$  $\overline{a}$ , nie  $l_z = |l|$  $\overline{a}$  $=$  || gilt, ergibt sich aus der Unschärferelation, da alle Komponenten exakt gemessen worden wären, sofern die Beziehung  $l_z = |l|$  $\overline{a}$  $=$  | erfüllt wäre  $(l_x = l_y = 0).$ 

Nun muss bei der quantenmechanischen Beschreibung von Systemen der Übergang zur klassischen Physik gewährleistet sein, wenn die Systeme nur ausreichend groß werden.

In diesem Fall bedeutet das, dass die Drehimpulsquantenzahl und damit auch die Magnetquantenzahl sehr große Werte annehmen. Für die maximale z- Komponente des Drehimpulses folgt dann <sup>3</sup>

$$
l_{z, \max} = m_{l, \max} \cdot \hbar = l \cdot \hbar \tag{10}
$$

und für den Betrag des Drehimpulses gilt

 $\overline{a}$ 

 $\rightarrow$ 

$$
|\vec{l}| = \sqrt{l \cdot (l+1)} \cdot \hbar \tag{11}
$$

Ist nun die Drehimpulsquantenzahl *l* sehr groß, so kann *l* + 1≈*l* genähert werden:

$$
|\vec{l}| = \sqrt{l \cdot (l+1)} \cdot \hbar \approx l \cdot \hbar = l_z \tag{12}
$$

Im Fall großer Systeme kann der Betrag des Gesamtbahndrehimpules also fast den gleichen Wert besitzen wie eine beliebige Komponente, was sich mit der klassischen Physik deckt.

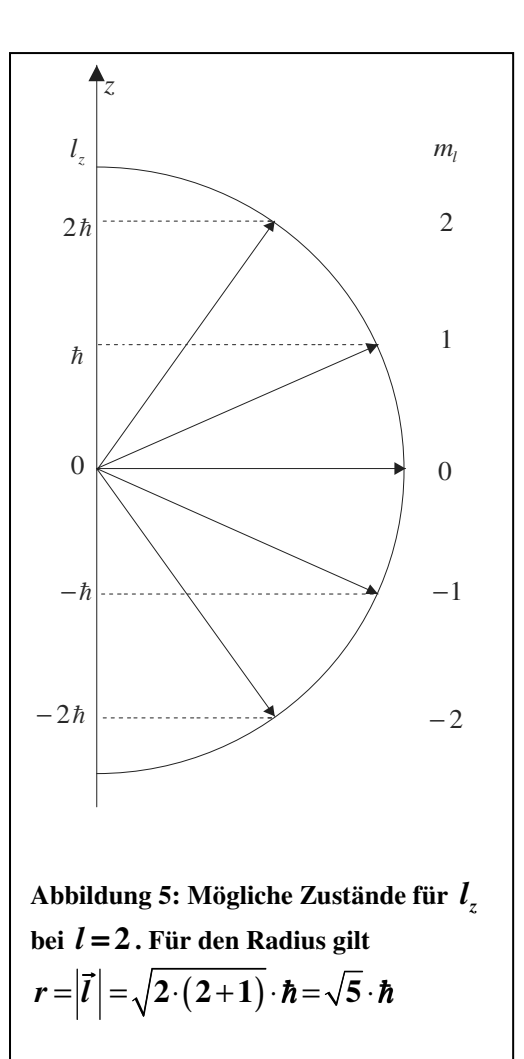

<sup>&</sup>lt;sup>3</sup> Vorsicht:  $|l|, l_z, l_{z, \text{max}}$ beschreiben Eigenschaften des Drehimpulses, während *l* die Drehimpulsquantenzahl bezeichnet

Mithilfe der Quantisierung des Drehimpulses kann nun die Aufspaltung der Energieniveaus vollständig erklärt werden. Exemplarisch soll dies nun für die beiden Zustände geschehen, zwischen denen die Elektronenübergänge stattfinden, die im Versuch beobachtet werden.

Für den <sup>1</sup>D<sub>2</sub> − Zustand gilt *l* = 2. Die Magnetquantenzahl *m*<sub>*l*</sub> darf also alle möglichen Werte

im Intervall [-2; 2] annehmen, was fünf Energiezuständen entspricht. Für den  ${}^{1}P_{1}$  – Zustand, auf welchen das Elektron fällt, ergeben sich mit  $l=1$ dementsprechend drei mögliche Energiezustände. Die Anzahl der möglichen Elektronenübergänge kann jetzt also eingeschränkt werden, liegt allerdings immer noch über dem experimentellen Befund von drei Spektrallinien.

Bei der bisherigen Betrachtung wurde außer Acht gelassen, dass nur optische Übergänge beobachtet werden können. Ein Photon

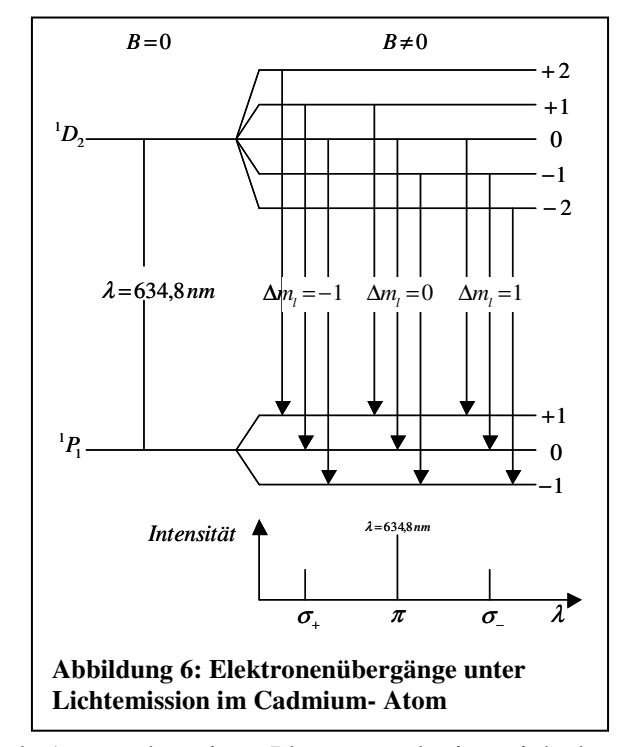

besitzt immer den Eigendrehimpuls *s* = ℏ . Durch Aussenden eines Photons reduziert sich der Drehimpuls des Elektrons, aufgrund der Drehimpulserhaltung, um eben diesen Betrag. Betrachtet man nun noch einmal die möglichen z- Komponenten

$$
l_z = m_l \cdot \hbar \tag{8}
$$

so kann man sich, unter Berücksichtigung der Tatsache, dass m immer eine natürliche Zahl sein muss, klarmachen, dass  $l_z$  sich entweder um  $\hbar$  ändert oder aber konstant bleibt.<sup>4</sup> Für die Änderung der Magnetquantenzahl gilt also bei einem optischen Übergang  $\Delta m_i = 0, \pm 1$ .

Dies erklärt die Aufspaltung in drei Spektrallinien. Die Energiedifferenzen lassen sich mithilfe von Gleichung (7) beschreiben. Der Drehimpuls vor dem Übergang sei hierzu mit  $l_z$ , derjenige nach dem Übergang mit  $l_z^{\prime}$  bezeichnet.  $E_0$  und  $E_0^{\prime}$  bezeichnen diejenigen Energien, welche das Elektron ohne Einfluss eines Magnetfeldes vor und nach einem Übergang besitzt.

$$
E = E_0 + \frac{e}{2 \cdot m} \cdot l_z \cdot B \qquad ; \qquad E' = E_0^{'} + \frac{e}{2 \cdot m} \cdot l_z^{'} \cdot B
$$

 $\overline{a}$ 

<sup>&</sup>lt;sup>4</sup> Bei einer Änderung von  $l_z$  um  $\hbar$  ( $-\hbar$ ) ist der Drehimpuls des Photons  $\vec{s} = \hbar \cdot \vec{e}_z$  ( $\vec{s} = -\hbar \cdot \vec{e}_z$ ). Ändert sich  $l_z$  nicht, wird der Drehimpuls des Photons auf  $l_x$  und  $l_y$  übertragen.

$$
\Delta E = E' - E
$$
  
\n
$$
= E'_0 + \frac{e}{2 \cdot m} \cdot B \cdot l'_z - E_0 - \frac{e}{2 \cdot m} \cdot B \cdot l_z
$$
  
\n
$$
= (E'_0 - E_0) + \frac{e \cdot B}{2 \cdot m} \cdot (l'_z - l_z)
$$
  
\n
$$
\Delta E = \Delta E_0 + \frac{e \cdot B}{2 \cdot m} \cdot \Delta l_z
$$
\n(13)

Für  $\Delta m_l$  = 0 ändert sich  $l_z$  nicht ( $\Delta l_z$  = 0). Die Energiedifferenz des Elektrons entspricht also

genau der Energieänderung ohne Magnetfeldeinfluss ∆ *E*<sup>0</sup> . Das dabei emittierte Licht entspricht der eingangs erwähnten <sup>π</sup> − *Komponente* .

Für die Möglichkeiten  $\Delta m_l = \pm 1$  gilt  $\Delta l_z = \pm \hbar$ . Bei positiven Vorzeichen ist die freiwerdende Energie kleiner, bei negativen Vorzeichen größer als die der <sup>π</sup> − *Komponente* .

Es wurde bereits erwähnt, dass die exakt messbare Komponente des Eigendrehimpulses eines Photons  $s_{z, Ph} = \hbar$  beträgt. Dieser Drehimpuls entsteht durch die Rotation des elektrischen Feldvektors um die Ausbreitungsrichtung des Photons. Der Drehimpuls ist also parallel oder antiparallel zur Ausbreitungsrichtung. Damit lassen sich die verschiedenen Polarisationszustände und das Fehlen der <sup>π</sup> − *Komponente* bei longitudinaler Betrachtung erklären.

Bei der + − Komponente ändert sich der Elektronendrehimpuls um  $\Delta l_z = -\hbar$ . Für das Photon gilt aufgrund der Drehimpulserhaltung  $s_{z, Ph} = + \hbar$ . Das

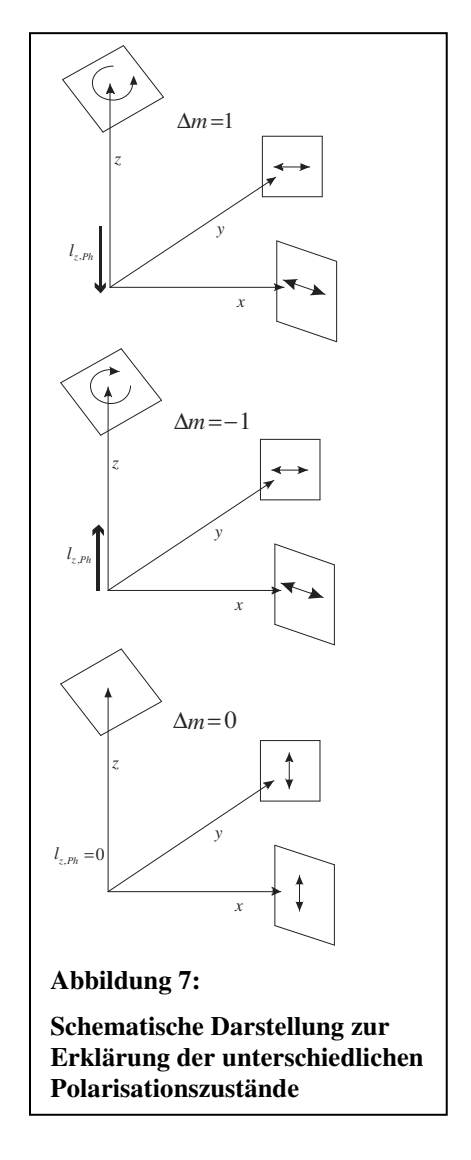

bedeutet, dass der elektrische Feldvektor rechtsherum um die z- Richtung rotiert. Das in z-Richtung emittierte Licht ist also rechts- zirkular polarisiert. Über den Drehimpuls in x- y-Richtung kann keine Aussage getroffen werden. Statistisch sind beide Drehimpulskomponenten gleichwertig. Sie tragen deshalb nicht zur Polarisation bei. Dies gilt

auch bei Betrachtung senkrecht zur z- Richtung. Die Projektion des elektrischen Feldvektors auf die x-z- oder y-z- Ebene zeigt, dass das Licht hier linear polarisiert ist, wobei die Polarisation in beiden Fällen senkrecht zur z- Achse ist.

Für die  $\sigma^-$ -Komponente lässt sich der Gedankengang wiederholen. Die Drehimpulsänderung des Elektrons beträgt  $\Delta l_z = -\hbar$ , für das Photon gilt  $s_{z, Ph} = +\hbar$ . Der elektrische Feldvektor rotiert also linksherum. Für die beiden anderen Raumrichtungen entspricht der Zusammenhang dem der  $\sigma^+$  – Komponente.

Bei der <sup>π</sup> − *Komponente* ändert sich die Drehimpulskomponente *z l* des Elektrons nicht. Das bedeutet, dass das Photon keinen Drehimpuls in z- Richtung besitzt und sich in diese auch nicht ausbreiten kann.  $\vec{s}_{ph}$  $\overline{a}$ liegt also komplett in der x-y- Ebene. Das Fehlen von  $s_{z, Ph}$ bedeutet aber, dass das Licht in der x-y- Ebene nicht polarisiert sein kann. Das in x- und y-Richtung emittierte Licht ist also parallel zur z- Richtung linear polarisiert.

#### **2.4. Der Versuchsaufbau**

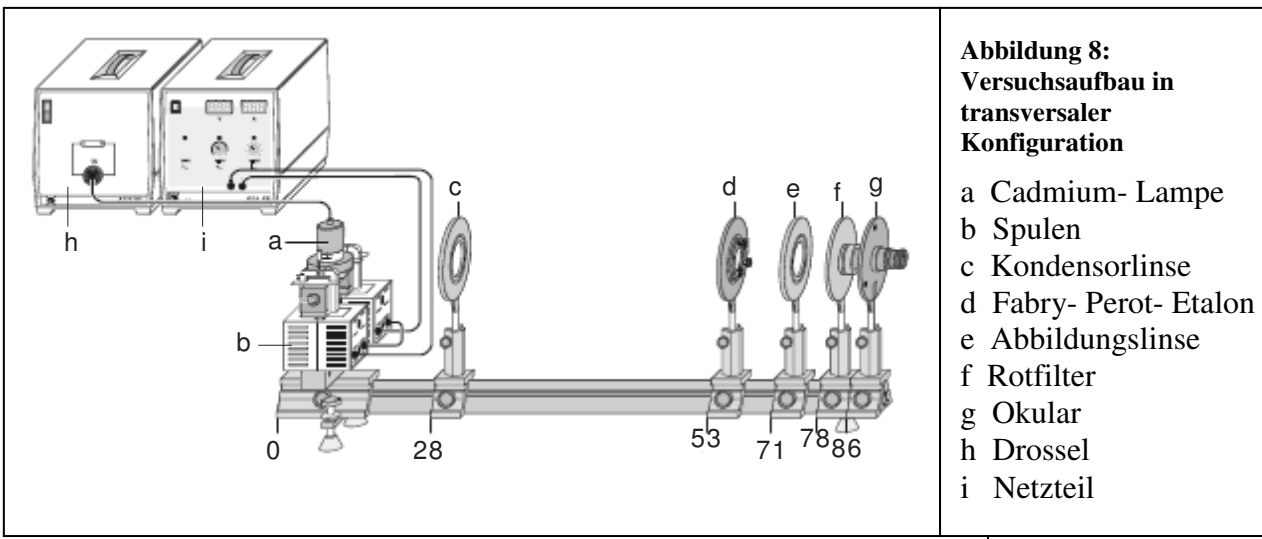

Der optische Versuchsaufbau (in transversaler Konfiguration) ist in Abbildung 8 dargestellt. Ganz links auf der optischen Bank befindet sich zwischen zwei Spulen die Cadmiumlampe. Diese wird an eine Drossel angeschlossen, welche für eine langsame Erhöhung der Stromzufuhr sorgt. Bis die Lampe ausreichende Helligkeit erreicht, vergehen deshalb einige Minuten. Die Spulen werden in Reihe geschaltet und an das Netzteil angeschlossen. In Abbildung 8 nicht abgebildet sind die an den Spulen befestigten Ventilatoren. Diese benötigen eine Betriebsspannung von 8V bis 15V und sollten grundsätzlich eingeschaltet sein, wenn ein Magnetfeld angelegt wird.

Die hinter der Lampe stehende Sammellinse ( $f = 150 \, mm$ ) bündelt das Licht, so dass es leicht divergent auf das Fabry-Perot- Etalon fällt.

Bei diesem handelt es sich um eine planparallel geschliffene Glasplatte, welche beidseitig teilverspiegelt ist. Das einfallende Licht wird zwischen diesen Teilverspiegelungen reflektiert, wobei jeweils Strahlen geringer Intensität aus dem Etalon austreten. Da der Anteil des austretenden Lichtes deutlich unter dem des reflektierten Lichtes liegt, finden sehr viele

α optische Achse  $n = 1,457$ β **Abbildung 10: Strahlengang im Fabry- Perot- Etalon** 

Reflexionen statt. Die austreten Strahlen sind kohärent, also interferenzfähig. Für die Interferenzbedingung gilt:

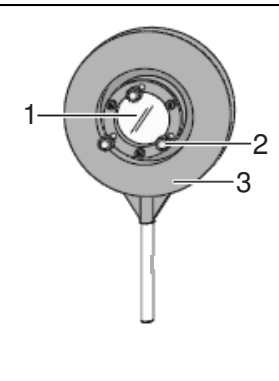

#### **Abbildung 9:**

- 1) Etalon
- 2) Stellschrauben
- 3) Fassung

$$
k \cdot \lambda = 2 \cdot d \cdot \sqrt{n^2 - \sin^2\left(\alpha_k\right)}\tag{14}
$$

*k* bezeichnet hierbei die Interferenzordnung und  $\alpha_k$  den zugehörigen Einfallswinkel.

Da das Fabry- Perot- Etalon für das rote Cadmiumlicht der Wellenlänge  $λ=643,8nm$ optimale Interferenzbedingungen bietet, wird hinter die Abbildungslinse ( $f =150 mm$ ) ein Rotfilter gebracht, der nur Licht in diesem Wellenlängenbereich durchlässt.

Das durch das Fabry- Perot- Etalon erzeugte Interferenzmuster kann durch das Okular direkt beobachtet werden. Zur genauen Bestimmung der Interferenzmaxima wird das Okular durch die Kamera ersetzt.

In Abbildung 8 nicht eingezeichnet sind das  $\frac{\lambda}{4}$ - Plättchen und der Polarisationsfilter. Diese können zusätzlich eingebaut werden, um bei der Messung nur Ringe bzw. Interferenzmaxima bestimmter Polarisationen abzubilden, wodurch das Ablesen der Werte erleichtert wird (Abbildung 11).

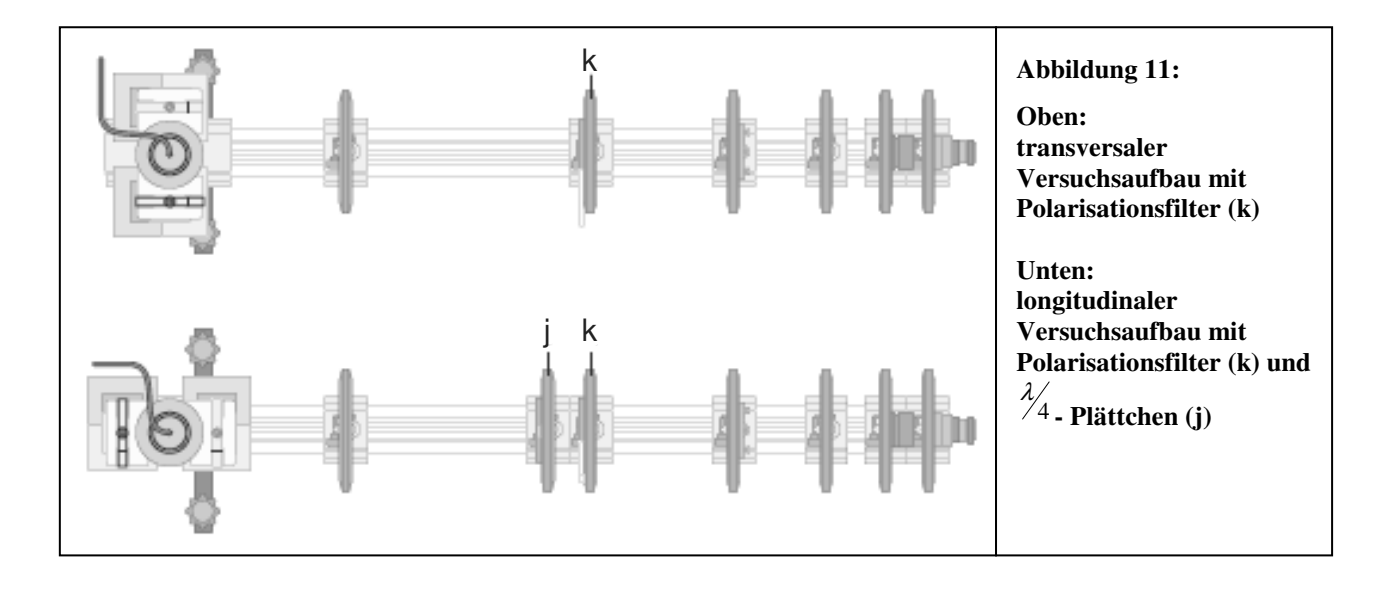

#### **2.5. Die Justierung des Versuchsaufbaus**

Zur Justierung des Versuches sollte der Raum abgedunkelt werden, da dann der Strahlenverlauf des Cadmiumlichtes gut zu beobachten ist und die richtige Positionierung der Geräte erleichtert wird. Nachdem die Lampe ausreichende Helligkeit erreicht hat, werden die Kondensorlinse und das Okular auf die optische Bank gesetzt (Zur groben Orientierung dienen die Werte aus (Abbildung 8). Die Kondensorlinse wird nun so verschoben, dass das Okular vollständig ausgeleuchtet ist und der Lichtkegel auf dessen Fassung möglichst symmetrisch ist. Hierbei ist zu beachten, dass die Lampe mit zwei Drähten in der Halterung fixiert ist.

Anschließend werden auch das Fabry- Perot- Etalon und die Abbildungslinse aufgesetzt, wobei sich das Okular im Brennpunkt der Abbildungslinse befindet. Um später bei der Justierung des Fabry- Perot- Etalons möglichst viel Spielraum zu haben, sollten dessen Stellschrauben leicht angezogen sein.

Nachdem der Rotfilter vor das Okular gebracht wurde, können Interferenzringe beobachtet werden. Nachdem diese scharf gestellt wurden, werden die Geräte so ausgerichtet, dass die Ringe kreisrund sind und deren Mittelpunkt mit dem der Skala auf dem Okular zusammenfällt. Da dieser Aufbau nur der Beobachtung des Ringmusters dient und keine Messungen durchgeführt werden, ist die horizontale Ausrichtung hierbei ausreichend.

Mithilfe des Okulars kann die Aufspaltung der einzelnen Ringe gut beobachtet werden. Die Spulen können um 90° gedreht werden, um auch die longitudinale Konfiguration zu beobachten. Mit dem Polarisationsfilter und dem  $\frac{\lambda_4}{4}$  Plättchen kann das Licht entsprechend seiner Polarisation differenziert werden.

Zur eigentlichen Messung wird das Okular gegen die Kamera getauscht<sup>5</sup>. Während der Justierung genügt es, die geringere Auflösung zu nutzen; bei den Messungen sollte jedoch mit höherer Auflösung gearbeitet werden.

Die Abbildungslinse wird so positioniert, dass die Peaks maximale Höhe besitzen. Mittels der seitlichen Stellschrauben des Etalons sowie durch Drehen der Abbildungslinse und der Kamera wird das zentrale Maximum (dieses entspricht dem Mittelpunkt des durch das Okular beobachteten Ringmusters) auf die Mitte der X- Achse gebracht. Dabei ist darauf zu achten, dass das Interferenzbild möglichst symmetrisch ist (eventuell auch die Kondensorlinse leicht drehen).

 $\overline{a}$ 

<sup>&</sup>lt;sup>5</sup> Sie sollten sich zuerst mit der Software vertraut machen. Ein Ausdruck de Hilfe liegt am Versuchsplatz aus.

Abschließend muss mit der oberen Stellschraube des Etalons überprüft werden, ob die CCD-Zeile genau in der Mitte der Intrerferenzringe liegt. Die Stellschraube wird so eingestellt, dass ein Verstellen der Schraube in beide Richtungen zu einer Verringerung des zentralen Maximums führt. Kann das Maximum so nicht gefunden werden, muss die Höhe der Kamera verändert werden. Liegt die CCD- Zeile nicht genau in der Mitte, so liegen die gemessenen Abstände zwischen den einzelnen Ringen über den tatsächlichen, was zu einem systematischen Fehler in allen Messwerten führt.

Das Ausrichten des Interferenzbildes wird durch das Einzeichnen von vertikalen Linien (Alt+s) erleichtert (Abbildung 12).

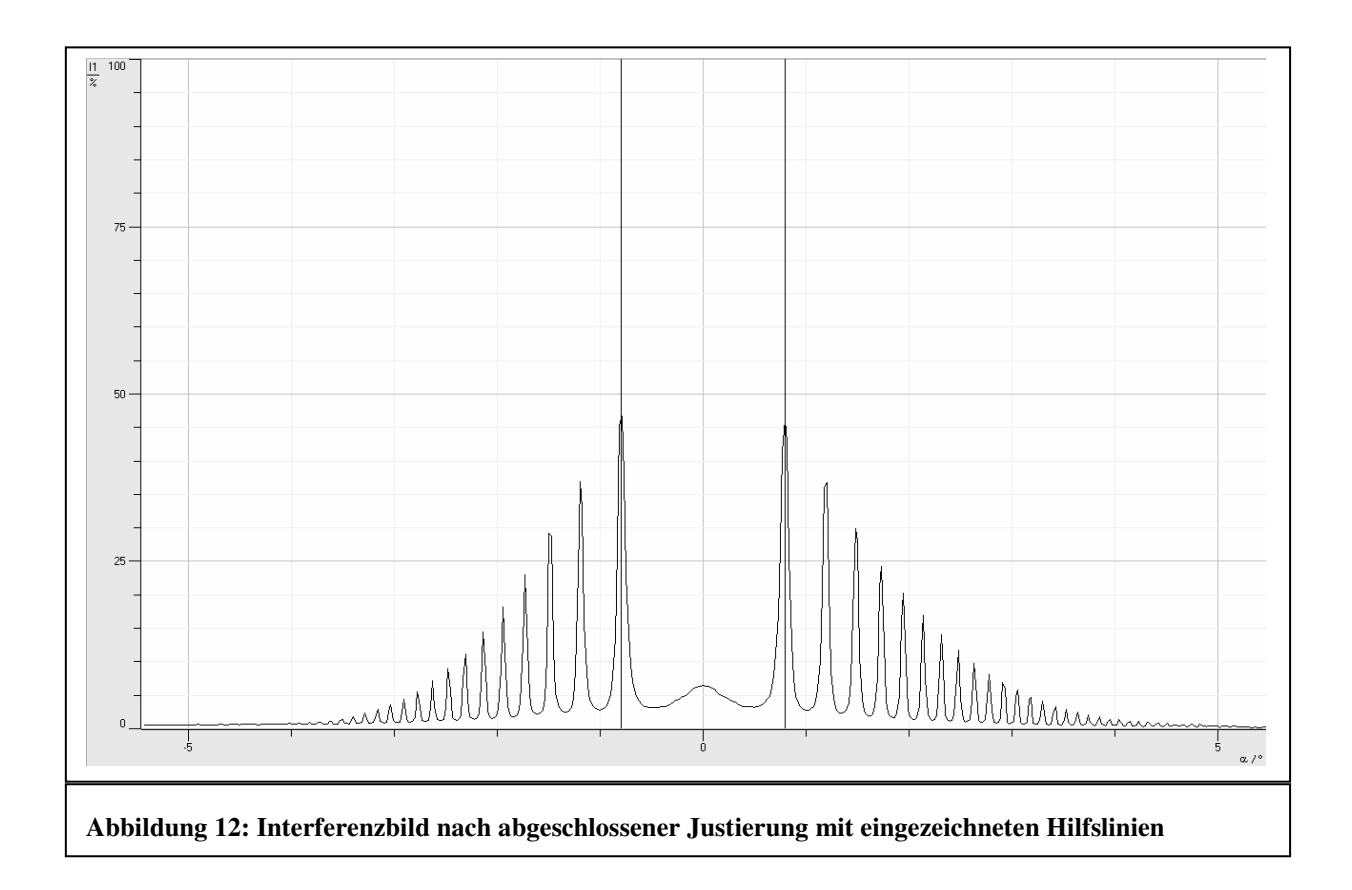

#### **2.6. Versuchsaufgaben**

#### **1) Justierung des Versuchsaufbaus**

Die Justierung erfolgt gemäß der obigen Anleitung. Betrachten Sie die Interferenzringe durch das Okular sowohl in longitudinaler als auch in transversaler Konfiguration und beobachten Sie die Veränderungen, die durch das Einbringen des Polarisationsfilter und dem  $\frac{\lambda}{4}$  – Plättchen entstehen.

Drehen Sie die Spulen anschließend wieder in die transversale Konfiguration und ersetzen Sie das Okular durch die Kamera.

Nach abgeschlossener Justierung sollte eine Probemessung erfolgen. Hierzu wird in transversaler Konfiguration und ohne Polarisationsfilter beidseitig ein Peak gleicher Ordnung gewählt und nach Anlegen des Magnetfeldes der Mittelwert des Interferenzspektrums gebildet (siehe Hilfe). Die sechs Maxima werden ausgemessen und mit dem Computerprogramm die Energiedifferenzen bestimmt. Hierzu muss vor der Mittelwertbildung die Brennweite der Linse angegeben werden, da die Kanäle dann automatisch in Winkel umgerechnet werden.

Weichen die aus den gemessenen Werten bestimmten Energiedifferenzen deutlich voneinander ab, so ist die Justierung nochmals zu korrigieren.

#### **2) Messung**

Die Messung soll für *I*=0A,4A,5A,...,9A durchgeführt werden. Drehen Sie den Spulenstrom zunächst auf 10 A und messen Sie dann von hohen zu niedrigen Strömen, damit die Messung im Sättigungsbereich der Hysteresekurve beginnt.<sup>6</sup> Achten Sie darauf, bei konstantem Strom zu messen (die zulässige Spannung auf das Maximum einstellen).

Bei jedem Messstrom wird der jeweilige Mittelwert von ca. 25 Werten aufgenommen und die Messung daraufhin angehalten. Die einzelnen Messungen sollen nicht direkt ausgelesen, sondern erstmal gespeichert werden, um die Betriebszeit der Spulen möglichst kurz zu halten.

#### **3) Auswertung**

 $\overline{a}$ 

• Die Auswertung soll für mindestens 6 Peaks erfolgen. Mindestens vier davon sollten symmetrisch liegen (also beidseitig gleicher Ordnung sein). Lesen Sie die Werte mithilfe des Befehls "Peakschwerpunkt bestimmen" (Alt+p) aus. Hierbei

<sup>&</sup>lt;sup>6</sup> Eine Tabelle der Magnetfeldstärken in Abhängigkeit des Spulenstroms liegt am Versuchsplatz aus.

sollte darauf geachtet werden, den entsprechenden Bereich symmetrisch um das Maximum und nicht zu groß zu wählen. Auch sollten Sie bedenken, dass das abgebildete Spektrum teilweise aus einer Überlagerung der benachbarten Peaks besteht. Lassen Sie sich hierbei die Kanäle anzeigen, um eventuelle Fehler in der Brennweite der Linse im Nachhinein korrigieren zu können.

Die Werte werden am unteren rechten Bildschirmrand angezeigt und sollen in einer Tabelle aufgeführt werden.

Die zur Auswertung benötigten Formeln sind im Hilfemenü unter "Zeemaneffekt" angegeben. Zur Bestimmung des Bohr'schen Magnetons wird die Energiedifferenz gegen das zugehörige Magnetfeld aufgetragen. Das Bohr'sche Magneton entspricht dann dem Betrag der Steigung der Regressionsgerade.

- Bestimmen Sie  $\mu_B$  für jede vermessene  $\sigma$  Linie separat und bilden Sie daraus den Mittelwert und die Standardabweichung.
- Leiten Sie die Interferenzbedingung des Fabry- Perot- Etalons (Formel 14) her und verifizieren Sie damit den Zusammenhang  $\frac{\Delta \lambda}{\Delta} = \frac{\sqrt{n^2 - \sin^2(\alpha_{\sigma})}}{\sqrt{n^2 + \sin^2(\alpha_{\sigma})}}$  $(\alpha_{\pi})$  $(\beta_{\sigma})$  $(\beta_{\pi})$ 2  $\sin^2$ 2  $\sin^2(\alpha_{\sigma})$  cos  $1 = \frac{\cos(\rho_{\sigma})}{\sqrt{2}} - 1$  $\sin(\alpha_{\pi})$  cos *n n*  $\sigma$ ,  $\sim$   $(\mu_{\sigma})$  $\pi$ )  $\int$   $\pi$  $\lambda \sqrt{n^2 - \sin^2(\alpha_{\sigma})}$   $\cos(\beta_{\sigma})$  $\lambda$   $\sqrt{n^2 - \sin(\alpha_1)}$   $\cos(\beta_2)$  $\frac{\Delta \lambda}{\lambda} = \frac{\sqrt{n^2 - \sin^2{(\alpha,\alpha)}} - 1}{\sqrt{n^2 - \sin^2{(\alpha,\alpha)}} - 1}$ − .
- Diskussion der Ergebnisse

## **3. Messprotokoll**

### **3.1. Interferenzspektren**

Die folgenden Interferenzspektren stehen exemplarisch für die bei den entsprechenden Strömen aufgenommenen Intensitätsverteilungen. Die Peakschwerpunkte der ersten drei rechts- und linksseitigen Maxima wurden ausgemessen. Die so gesammelten Daten bilden die Grundlage der folgenden Auswertung.

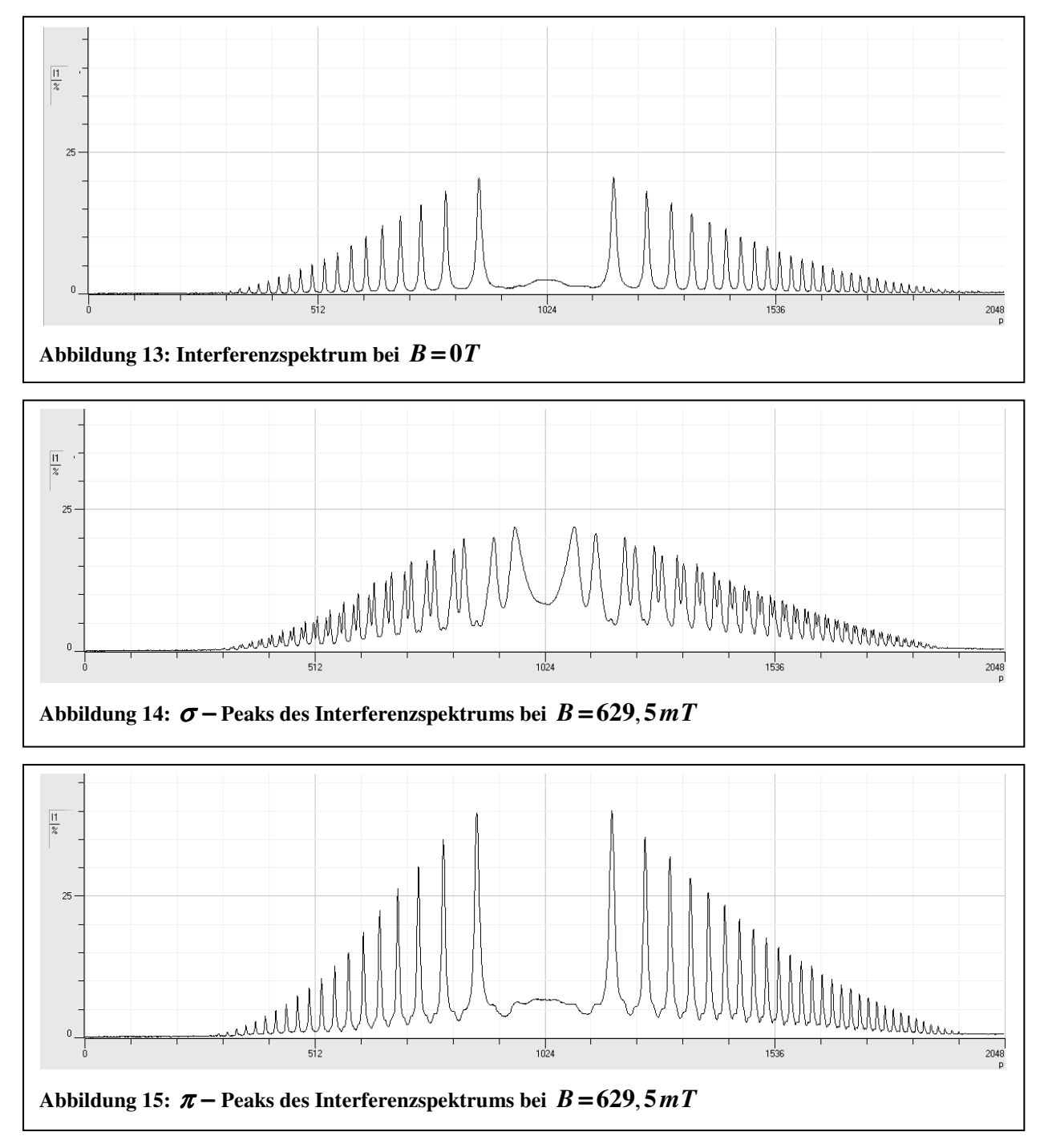

#### **3.2. Messdaten**

0 0 | 872,0 872,0 872,0 | 1173,3 1173,3 1173,3 4 421,8 872,2 895,2 852,7 1173,5 1193,4 1151,0 5 513,8 513,8 513,8 513,8 513,8 513,8 51,884,0 5145,0 5145,0 5145,0 5145,0 5145,0 6 583,4 | 872,5 906,5 845,5 | 1173,0 1199,6 1140,0 7 629,45 872,4 910,1 843,8 1173,0 1201,6 1136,9 8 644,7 | 872,7 911,2 842,8 | 1173,0 1203,5 1134,5 9 693,3 872,8 915,3 840,4 1173,0 1205,0 1131,9  $I[A] |B[mT]| | P_{\pi}$  $p_{\pi}$  |  $p_{\sigma^+}$  |  $p_{\sigma^-}$ <sup>+</sup> *p* σ  $p_{\pi}$   $p_{\sigma^{-}}$   $p_{\sigma^{+}}$  $p_{\sigma^+}$ 

#### **18104. Ordnung**

#### **18103. Ordnung**

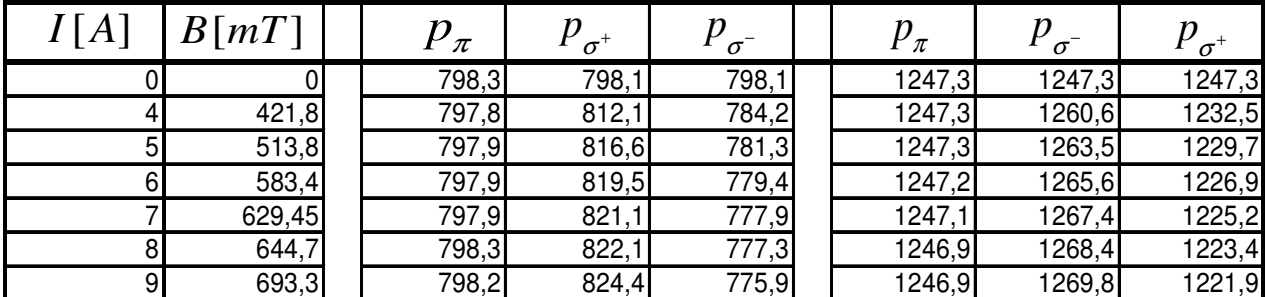

#### **18102. Ordnung**

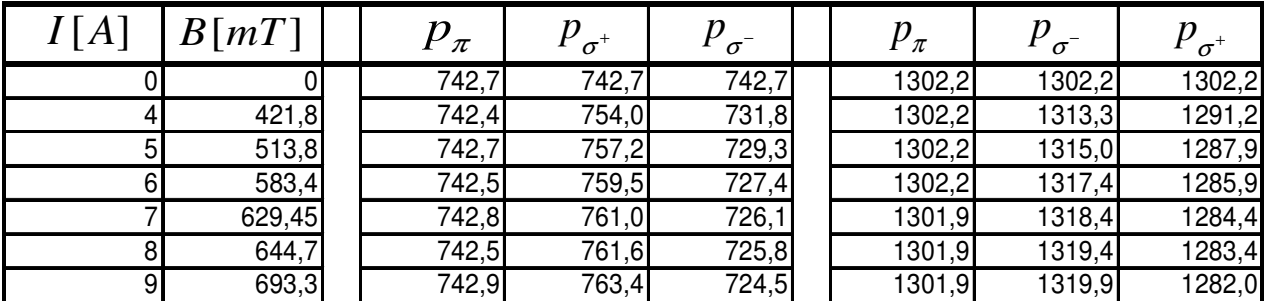

**Tabelle 1: Kanäle p der Interferenzmaxima der ersten drei Ordnungen**

#### Gerätedaten:

Brennweite der Linsen f= 150mm Etalon Dicke d= 4 mm Brechungsindex  $n=1,457$ CCD- Zeile Kanalanzahl  $P = 2048$  Gesamtkanalbreite  $l = 14 \mu m$ 

Wellenlänge der untersuchten <sup>π</sup> − Linie λ =643,8*nm*

# **3.3. Auswertung**

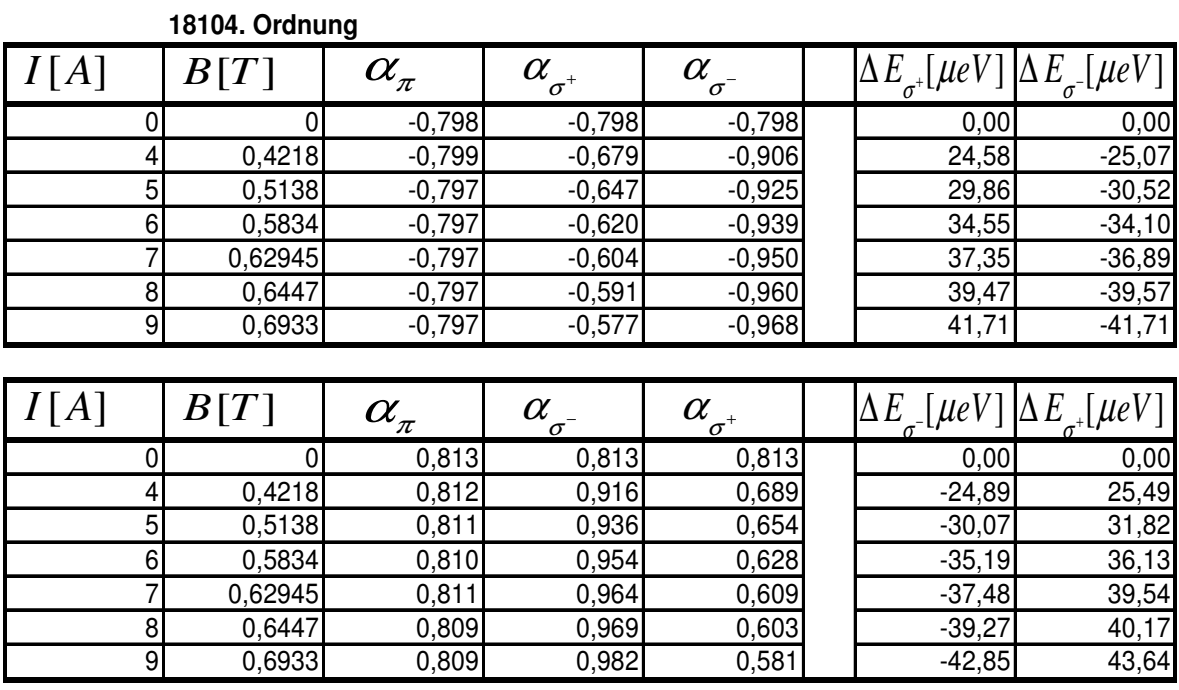

## **18103. Ordnung**

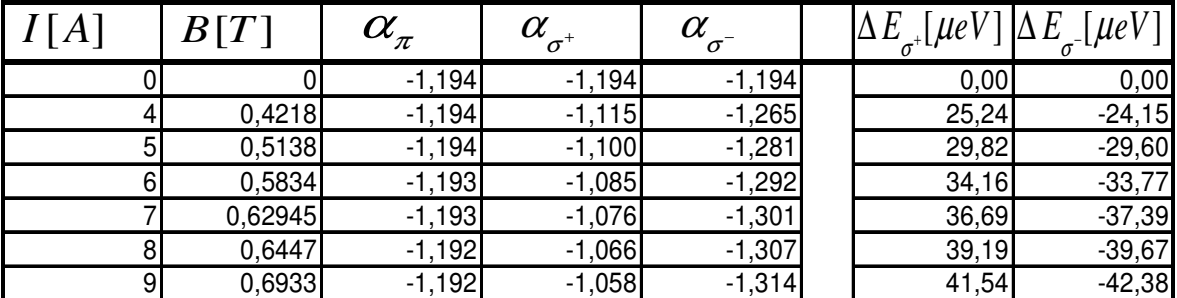

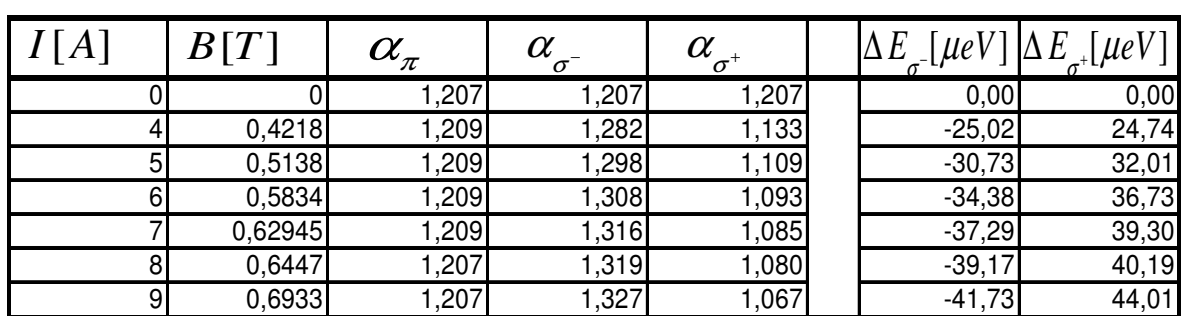

| I[A] | B[T]                | $\alpha_{\pi}^{}$                   | $\alpha_{\sigma^{\scriptscriptstyle +}}^{}$ | $\alpha_{\sigma^-}^{}$          | $\Delta E_{\sigma^+}$ [ $\mu$ eV    | $E_{\sigma}$ [ $\mu$ eV |
|------|---------------------|-------------------------------------|---------------------------------------------|---------------------------------|-------------------------------------|-------------------------|
| 0    |                     | $-1,487$                            | $-1,487$                                    | $-1,487$                        | 0,00                                | 0,00                    |
|      | 0,4218              | $-1,487$                            | $-1,429$                                    | $-1,547$                        | 23,68                               | $-24,86$                |
| 5    | 0,5138              | $-1,487$                            | $-1,411$                                    | $-1,556$                        | 30,60                               | $-28,76$                |
| 6    | 0,5834              | $-1,487$                            | $-1,400$                                    | $-1,569$                        | 34,75                               | $-34,29$                |
|      | 0,62945             | $-1,486$                            | $-1,392$                                    | $-1,574$                        | 37,19                               | $-37,27$                |
| 8    | 0,6447              | $-1,486$                            | $-1,387$                                    | $-1,579$                        | 39,24                               | $-39,60$                |
| 9    | 0,6933              | $-1,486$                            | $-1,379$                                    | $-1,582$                        | 42,10                               | $-40,77$                |
|      |                     |                                     |                                             |                                 |                                     |                         |
|      |                     |                                     |                                             |                                 |                                     |                         |
| I[A] | B[T]                | $\alpha_{\scriptscriptstyle\pi}^{}$ |                                             |                                 | $\Delta E$ <sub>--</sub> [ $\mu$ e' | $E_{\pi^+}$ [ $\mu$ eV  |
| ი    |                     | 1,504                               | $\alpha_{\sigma}$<br>1,504                  | $\alpha_{\sigma^+}^{}$<br>1,504 | 0,00                                | 0,00                    |
|      | 0,4218              | 1,506                               | 1,562                                       | 1,444                           | $-24,01$                            | 25,26                   |
| 5    | 0,5138              | 1,504                               | 1,576                                       | 1,426                           | $-30,46$                            | 31,37                   |
| 6    | 0,5834              | 1,505                               | 1,586                                       | 1,414                           | $-34,45$                            | 36,64                   |
|      | 0,62945             | 1,503                               | 1,593                                       | 1,406                           | $-38,17$                            | 39,10                   |
| 8    | $0,644\overline{7}$ | 1,505                               | 1,594                                       | 1,403                           | $-38,21$                            | 41,01                   |

**18102. Ordnung**

Tabelle 2: Energiedifferenzen der  $\sigma$  − Linien für  $f = 150$  mm

Mithilfe der Brennweite wurden aus den Kanalangaben die entsprechenden Ablenkungswinkel bestimmt. Anschließend wurde über die Wellenlängenänderung

$$
\Delta \lambda = \lambda \cdot \left( \frac{\sqrt{n^2 - \sin^2(\alpha_{\sigma})}}{\sqrt{n^2 - \sin^2(\alpha_{\pi})}} - 1 \right)
$$
die Energieverschiebung  $\Delta E = -h \cdot c \cdot \frac{\Delta \lambda}{\lambda^2}$  berechnet. Die

graphische Auswertung der Energieverschiebung in Abhängigkeit der Magnetfeldstärke zeigen die Abbildungen 16- 18.

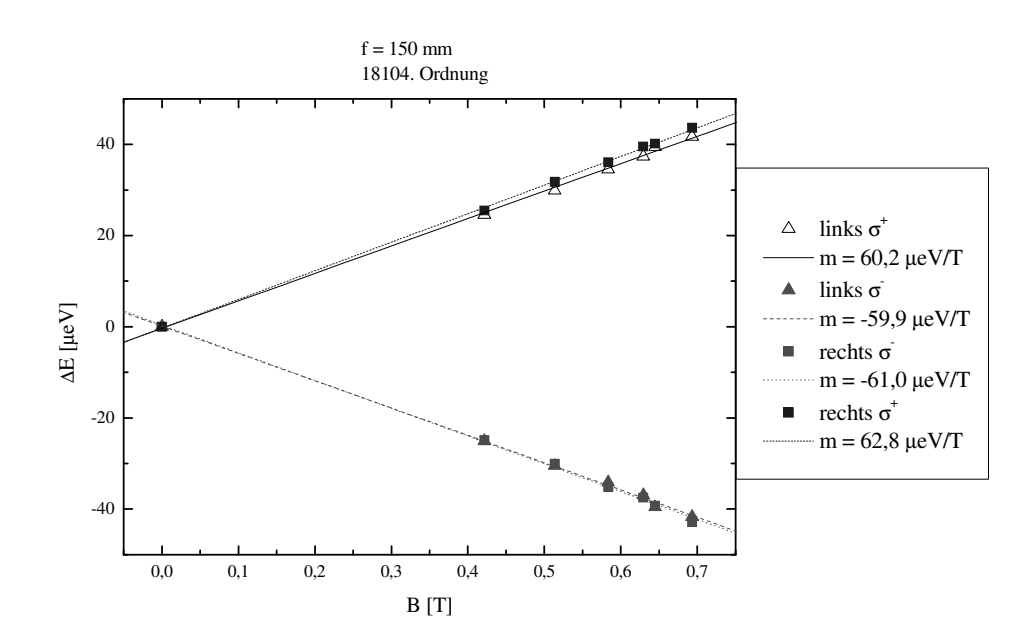

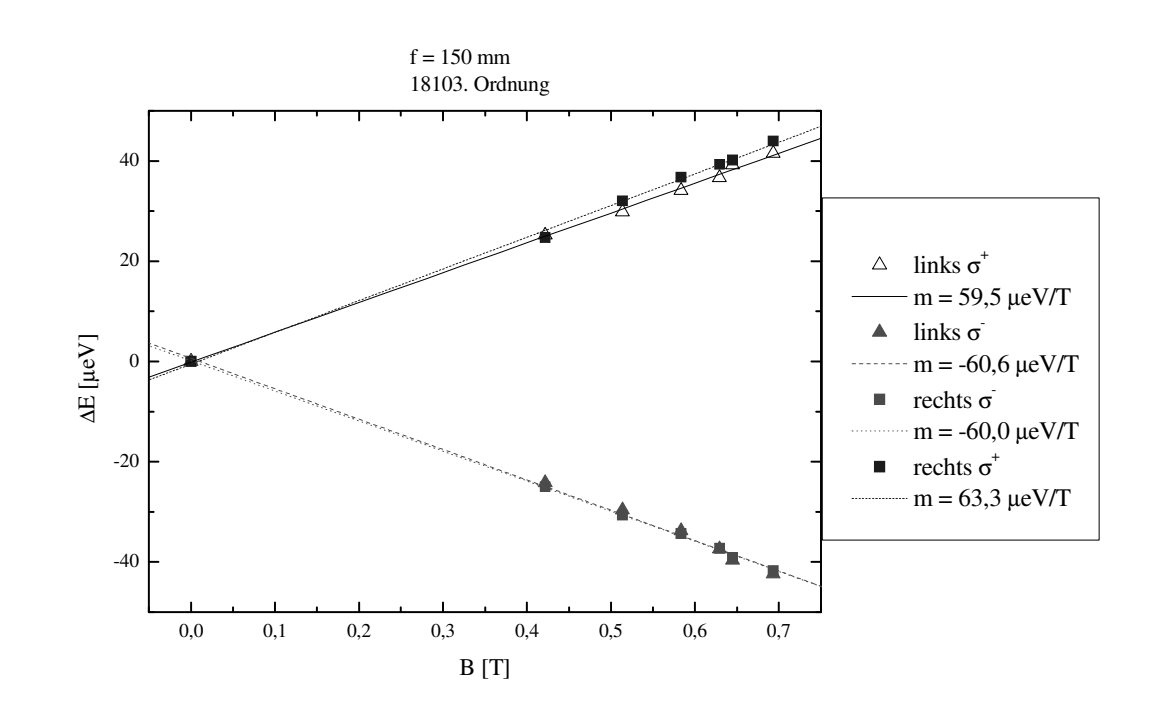

**Abbildung 16: Regressionsgeraden der Energiedifferenz in Abhängigkeit des Magnetfeldes für die 18104. Ordnung** 

**Abbildung 17: Regressionsgeraden der Energiedifferenz in Abhängigkeit des Magnetfeldes für die 18103. Ordnung** 

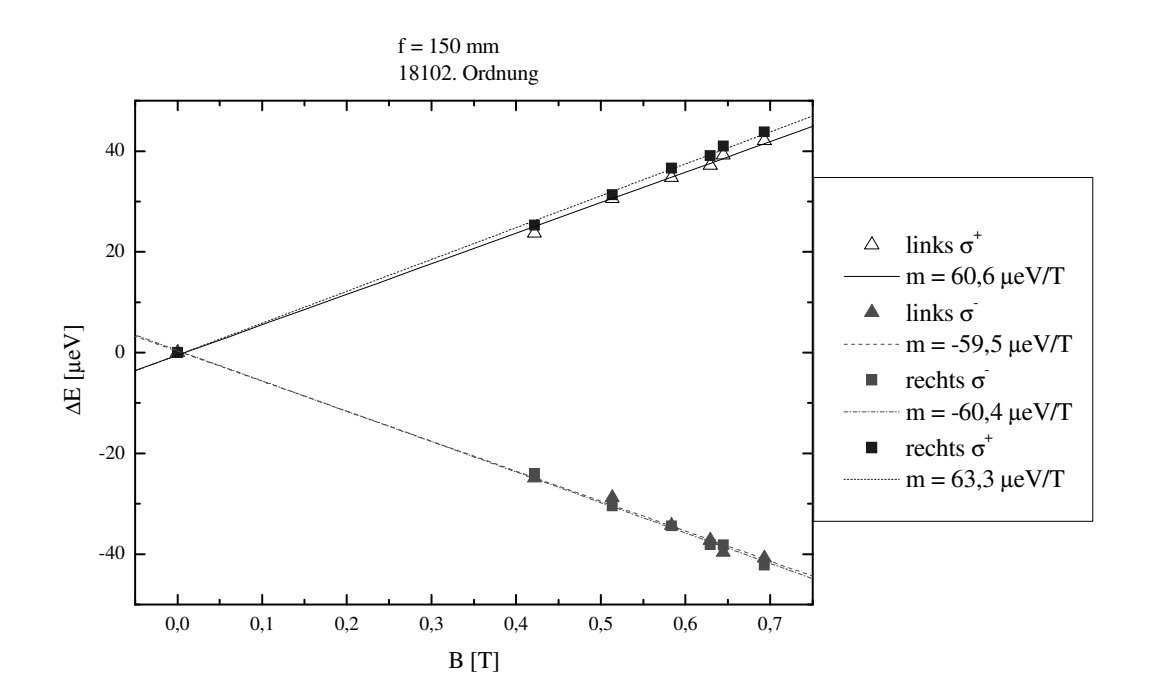

#### **Abbildung 18: Regressionsgeraden der Energiedifferenz in Abhängigkeit des Magnetfeldes für die 18102. Ordnung**

Die Beträge der Steigungen der Regressionsgeraden entsprechen den Werten von  $\mu_{B}$  für die einzelnen Messreihen. Der Mittelwert hieraus ergibt sich zu  $\bar{\mu}_B = 60.9 \frac{\mu eV}{T} \pm 0.4 \frac{\mu eV}{T}$  $T^{-0.4}$  /*T*  $\bar{\mu}_B = 60.9 \frac{\mu eV}{T} \pm 0.4 \frac{\mu eV}{T}$ .

Der Literaturwert beträgt  $\mu_B = 57,88 \frac{\mu eV}{A}$ *T*  $\mu_{B}$ =57,88<sup> $\mu$ eV</sup>/<sub>T</sub>. Die Abweichung von 5,3% liegt somit nicht innerhalb der Fehlergrenzen von 0,7% .

Da die Standardabweichung sehr gering und die Abweichung vom Literaturwert relativ groß ist, liegt wahrscheinlich ein systematischer Fehler vor.

Dieser kann seinen Ursprung entweder in einer fehlerhaften Justierung des Versuchsaufbaus oder aber in falschen Gerätedaten haben. Falsche Werte für die Magnetfeldstärke sind sehr unwahrscheinlich, da die tatsächlichen Werte dann über den für die Auswertung genutzten Werten liegen müssten, das Magnetfeld aber wiederholt im Maximum vermessen wurde.

Es ist möglich, dass bei der Justierung die optischen Geräte nicht exakt orthogonal zur optischen Achse ausgerichtet wurden, oder dass die Kamera sich nicht genau im Brennpunkt der Linse befunden hat. Da die einzelnen Interferenzmaxima sehr deutlich abgebildet wurden ist ein Fehler in der Kameraposition bezüglich des Brennpunktes jedoch sehr unwahrscheinlich. Bei der Position der Geräte zur optischen Achse sind Fehler wahrscheinlicher, da hier mehrere sich gegenseitig beeinflussende Geräte parallel zu justieren sind. Dies müsste sich in einer für höhere Ordnungen zunehmende Abweichung zwischen den Peaks gleicher Interferenzordnung äußern.

 Die Messwerte zeigen dieses Verhalten zwar, es ist jedoch zu gering ausgeprägt, um als alleinige Ursache für den systematischen Fehler in Frage zu kommen.

Demnach muss es signifikante Abweichungen von den angenommenen Geräteabmessungen geben.

Ausschlaggebend für die Berechnung der Winkel aus den Kanälen ist die Brennweite der Abbildungslinse. Diese steht gemäß

$$
k \cdot \lambda = 2 \cdot d \cdot \sqrt{n^2 - \sin^2(\alpha_k)} \qquad ; \qquad \tan(\alpha_k) = \frac{x}{f} = \frac{(1024 - p) \cdot 14 \,\mu m}{f}
$$

$$
f = \frac{(1024 - p) \cdot 14 \,\mu m}{\tan\left(\arcsin\sqrt{n^2 - \left(\frac{k \cdot \lambda}{2 \cdot d}\right)^2}\right)}
$$

mit der Ordnung k, der Dicke des Etalons d, der Wellenlänge  $\lambda$  und über den Radius des Interferenzringes x mit dem Kanal p in Zusammenhang.

Berechnet man unter Verwendung der in der obigen Auswertung genutzten Parameter die Interferenzordnungen, so zeigen sich deutliche Abweichungen von den erwarteten natürlichen Zahlen (Tabelle 3).

Dies weist darauf hin, dass die verwendeten Parameter nicht richtig sind. Wird nun die Brennweite unter Verwendung der gerundeten Werte für die jeweiligen Ordnungen berechnet, was seine Rechtfertigung in der Einhaltung der Interferenzbedingung findet, so zeigt sich, dass die Brennweite für zunehmende Ordnungen k kleiner wird (Tabelle 4).

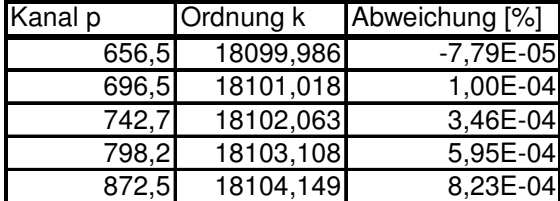

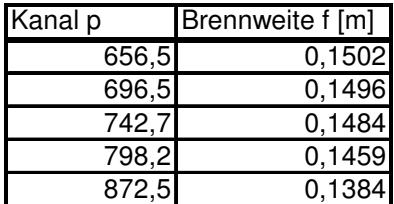

**Tabelle 3 Tabelle 4** 

In die Berechnung der Brennweite fließt neben der Ordnung und dem Kanal auch die Dicke des Etalons ein, welche auch direkten Einfluss auf die Ordnung hat.

Im Folgenden wird deshalb die Dicke des Etalons so variiert, dass die Abweichungen der Brennweiten voneinander möglichst gering werden.

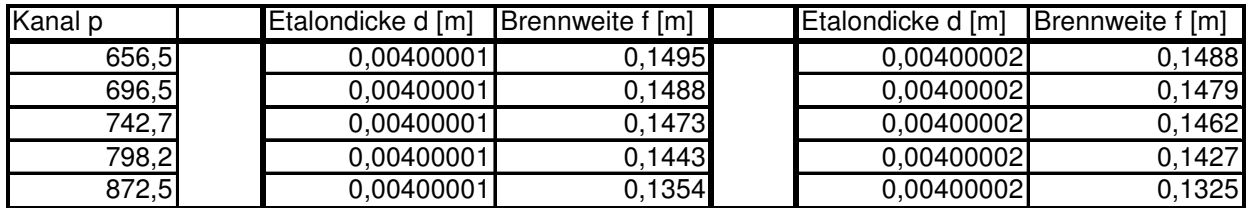

#### **Tabelle 5: Variation der Etalondicke zu größeren Werten**

Die Erhöhung der Etalondicke führt zu einer durchschnittlichen Verringerung der Brennweite. Das kontinuierliche Abfallen der Brennweiten zu höheren Ordnungen zeigt sich hier noch weiterhin deutlich.

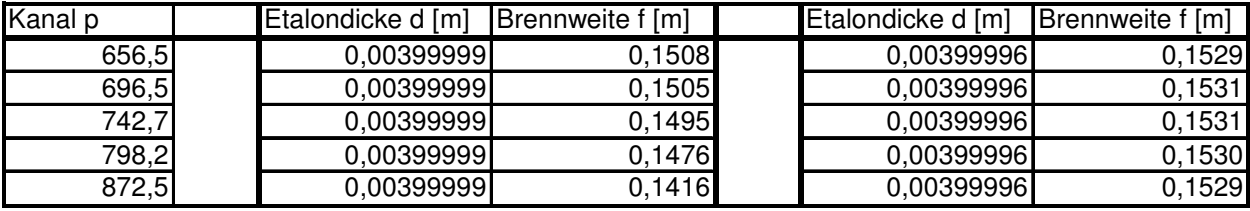

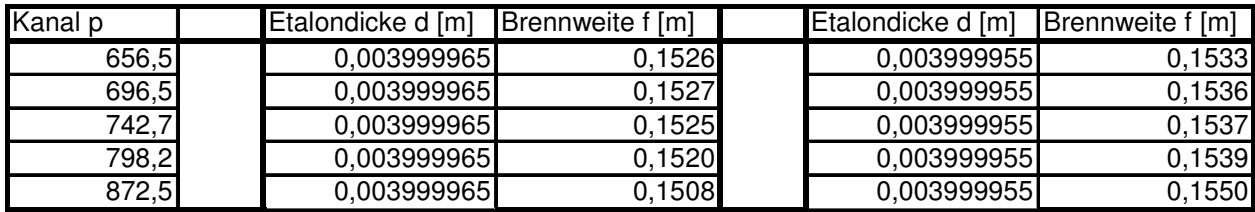

#### **Tabelle 6: Variation der Etalondicken zu niedrigeren Werten**

Bei einer Verringerung der Etalondicke verringert sich die Differenz sehr deutlich, wobei die geringsten Abweichungen bei *d* =3,99996 auftreten. Auch eine kontinuierliche Zu- oder Abnahme ist bei diesem Wert nicht mehr erkennbar.

Für die Brennweite ergibt sich somit  $\bar{f} = 153,00 \, \text{mm} \pm 0.04 \, \text{mm}$ . Basierend auf dieser Etalondicke und dem Mittelwert der zugehörigen Brennweiten werden nun die Interferenzordnungen erneut berechnet.

| Kanal p | Etalondicke d [m] Ordnung k |           | Abweichung [%] Brennweite f [m] |        |
|---------|-----------------------------|-----------|---------------------------------|--------|
| 656,5   | 0,00399996                  | 18100,005 | 2,53E-05                        | 0,1529 |
| 696,5   | 0.00399996                  | 18100,996 | $-2,37E-05$                     | 0,1531 |
| 742,7   | 0.00399996                  | 18101,999 | $-7,93E-06$                     | 0,1531 |
| 798,2   | 0.00399996                  | 18103,002 | 1,19E-05                        | 0,1530 |
| 872,5   | 0,00399996                  | 18104,002 | 1,05E-05                        | 0,1529 |

**Tabelle 7: Berechnung der Ordnung k und daraus der Brennweite f mit den neuen Werten** 

Es zeigt sich, dass die Abweichungen der Ordnungen von natürlichen Zahlen nun um ein bis zwei Größenordnungen geringer sind.

Die obige Auswertung wird deshalb mit den folgenden, korrigierten Parametern wiederholt.

$$
f = 153
$$
mm  $d = 3,99996$ mm

Die Abweichung gegenüber der Herstellerangaben von 2% kann produktionsbedingt sein. Wahrscheinlicher ist jedoch, dass es sich hierbei um chromatische Abberation handelt. Da jedoch außer der Brennweite keine Daten über die Linse, wie beispielsweise Brechungsindex oder Dispersionseigenschaft des Linsenmaterials oder Krümmungsradius, bekannt sind, kann die Ursache der Abweichung nicht eindeutig geklärt werden.

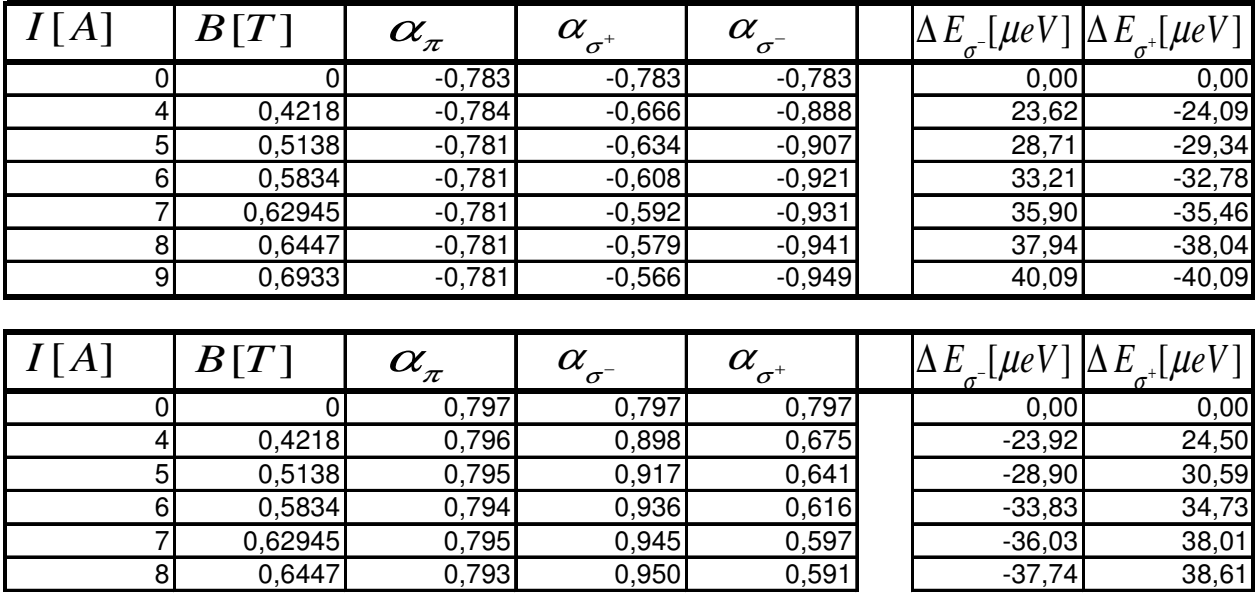

**18104. Ordnung**

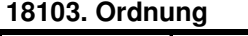

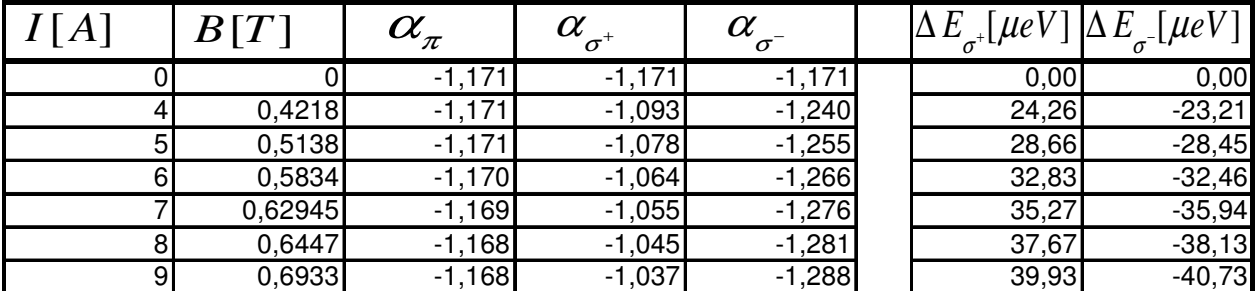

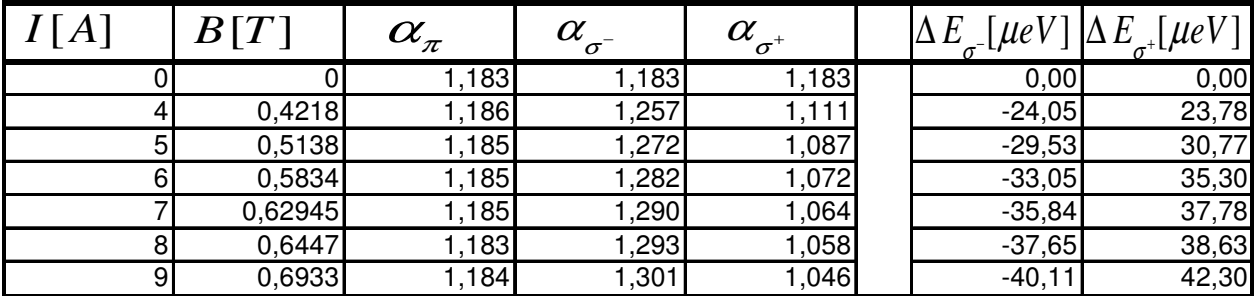

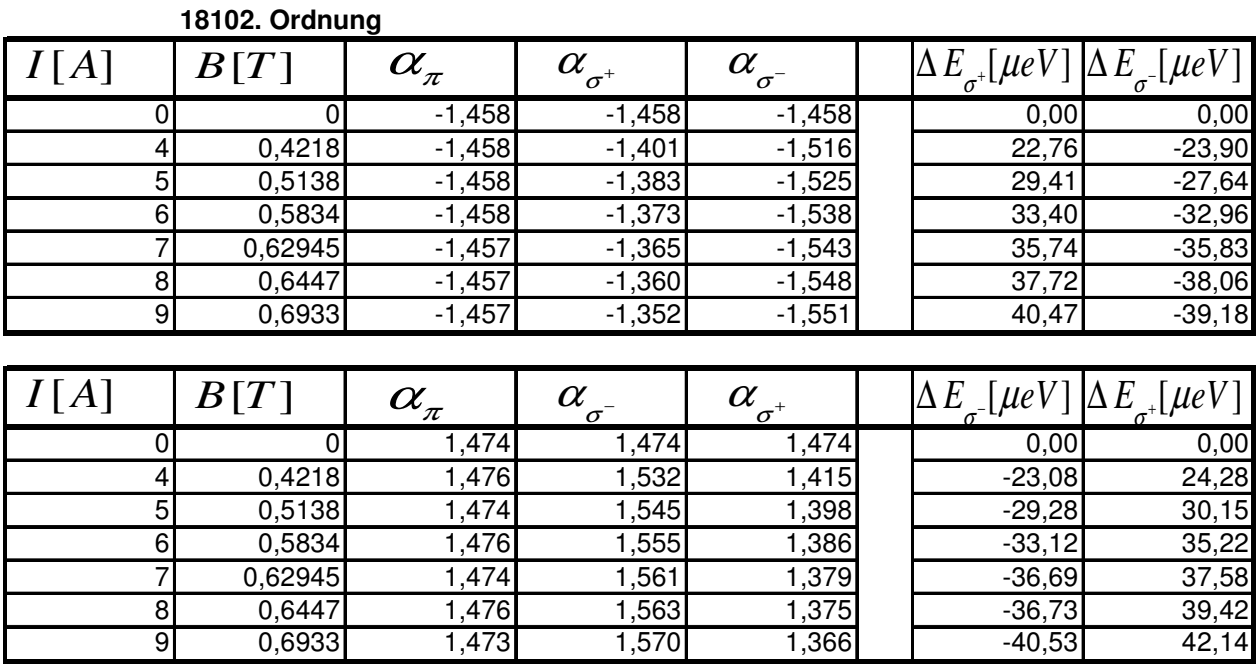

**Tabelle 8: Berechnung der Energiedifferenzen mit korrigierten Werten für die Brennweite und die Dicke des Etalons** 

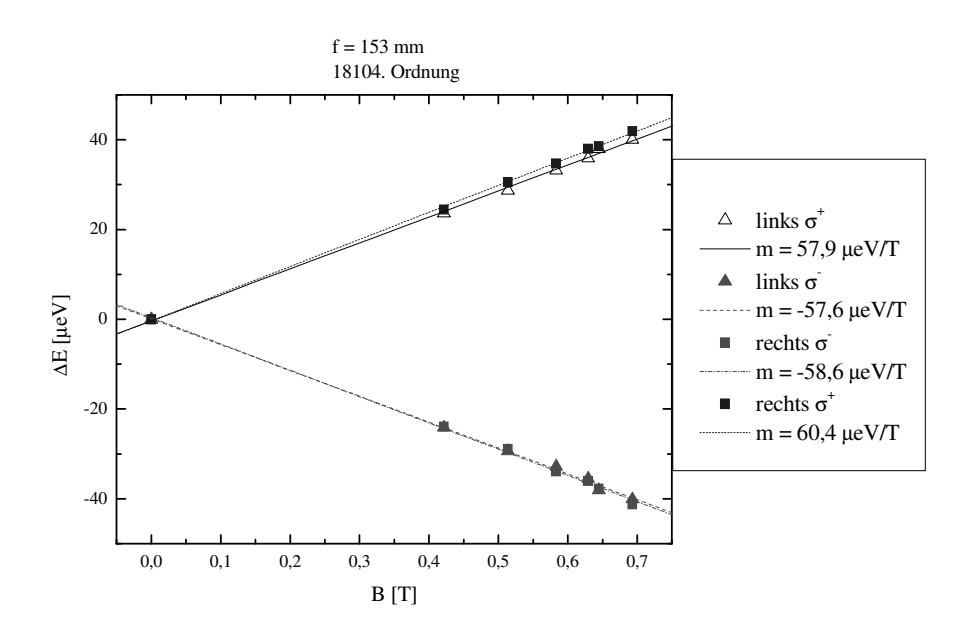

**Abbildung 19: Regressionsgeraden der Energiedifferenz in Abhängigkeit des Magnetfeldes für die 18104. Ordnung** 

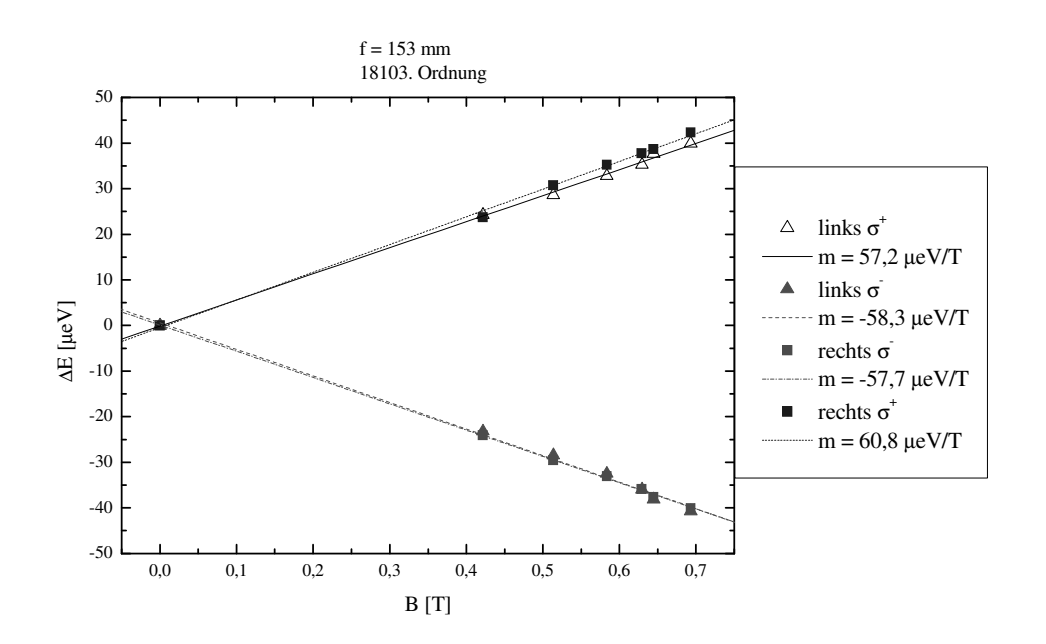

**Abbildung 20: Regressionsgeraden der Energiedifferenz in Abhängigkeit des Magnetfeldes für die 18103. Ordnung** 

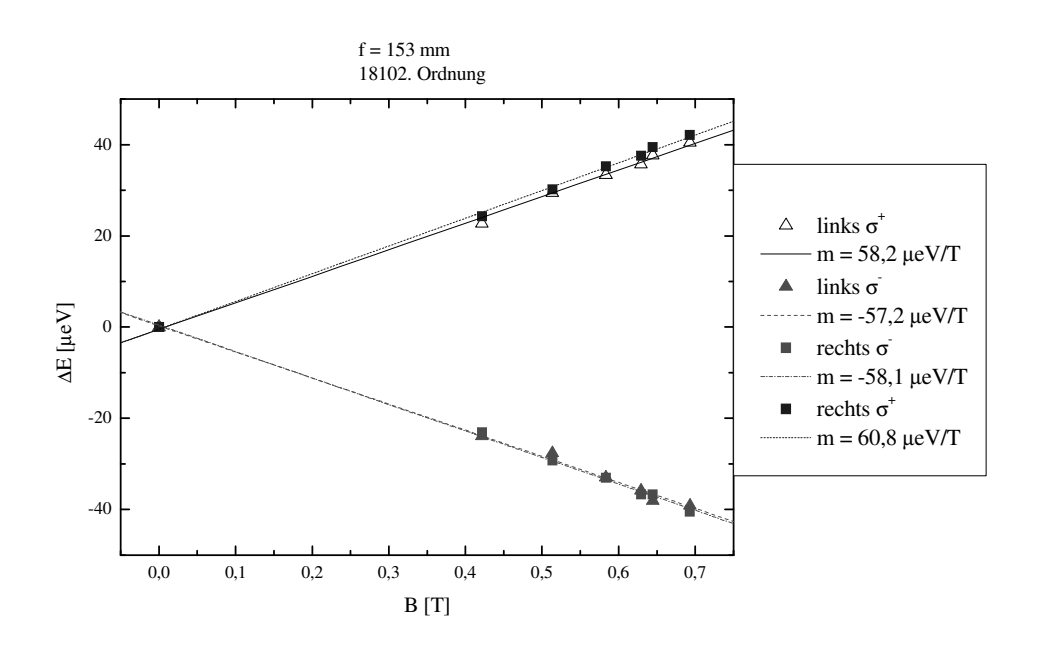

**Abbildung 21: Regressionsgeraden der Energiedifferenz in Abhängigkeit des Magnetfeldes für die 18102. Ordnung** 

Der Mittelwert ergibt sich zu  $\bar{\mu}_B = 58,57 \frac{\mu eV}{T} \pm 0,39 \frac{\mu eV}{T}$  $T^{-0,33}$  /*T*  $\bar{\mu}_B = 58,57 \frac{\mu eV}{T} \pm 0,39 \frac{\mu eV}{T}$ .

Dieser Wert weicht immer noch um 1,19% von dem Literaturwert ab. Diese Abweichung ist deutlich geringer als die der Auswertung mit  $f = 150$  *mm* und  $d = 4$  *mm* und auch die

Standardabweichung ist kleiner geworden. Dennoch liegt der Literaturwert nicht innerhalb der Fehlergrenzen.

Betrachtet man die Interferenzspektren, so fällt auf, dass bei niedrigen sowie bei hohen Magnetfeldstärken die benachbarten  $\sigma$  − Peaks sehr dicht beieinander liegen. Es ist also wahrscheinlich, dass die Form und Höhe der einzelnen Peaks durch die benachbarten Peaks beeinflusst werden und deshalb beim Ablesen nicht genau die Maxima erfasst wurden. Diese Vermutung lässt sich überprüfen, indem  $\mu$ <sub>B</sub> nicht aus der Steigungen der Regressionsgeraden der einzelnen Messreihen, sondern durch Division durch die entsprechenden Magnetfeldstärken direkt aus den Energiedifferenzen berechnet wird.

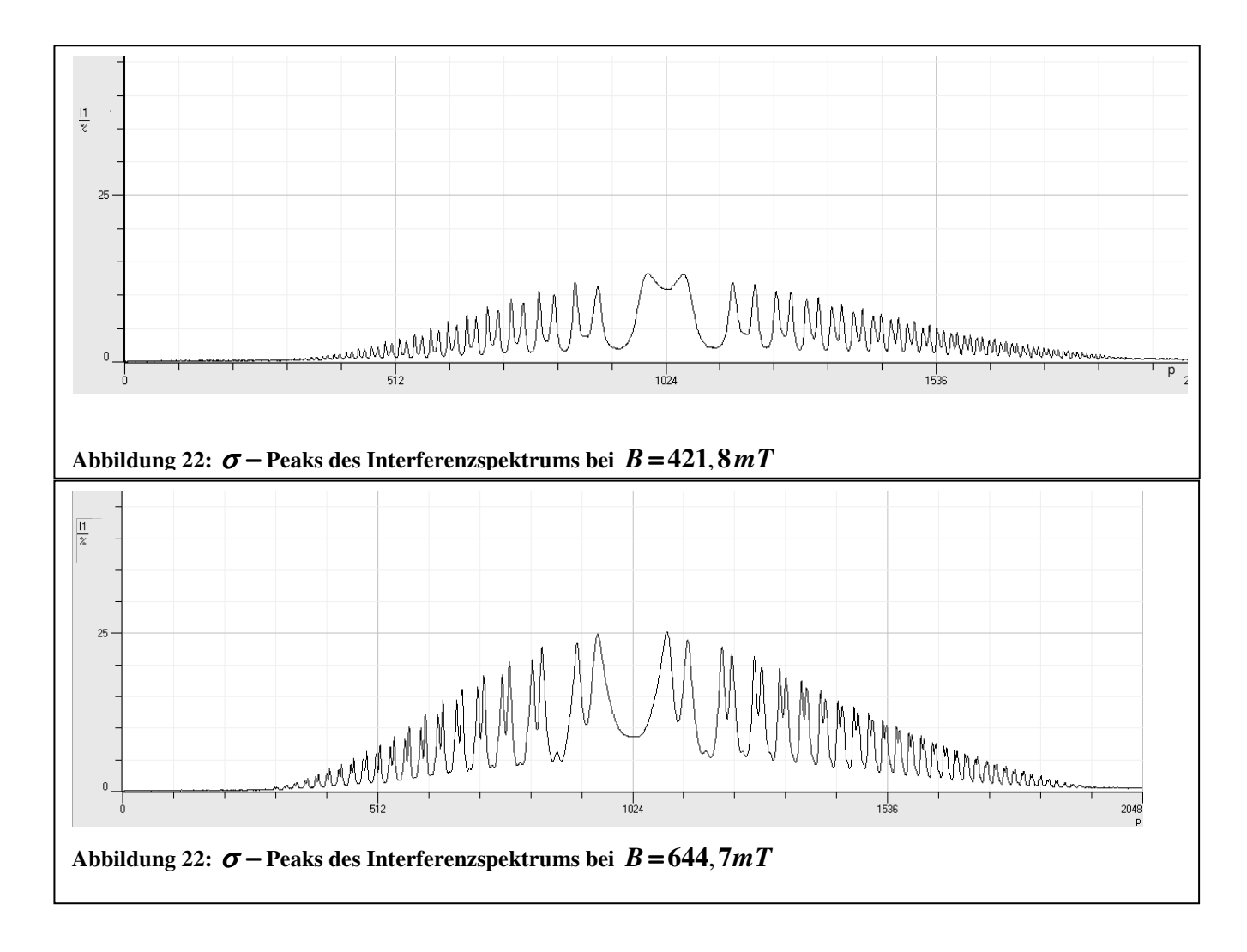

Wie Abbildung und Abbildung 22 zeigen, würde der Einfluss des jeweiligen Nachbarpeaks bei niedrigem Magnetfeld eine scheinbare Verringerung der Ablenkung des Lichts verschobener Wellenlänge bewirken und bei hohen Magnetfeldern eine scheinbare Erhöhung der Ablenkung zur Folge haben.

# $f = 150$  mm;  $d = 4$  mm

## **18104. Ordnung**

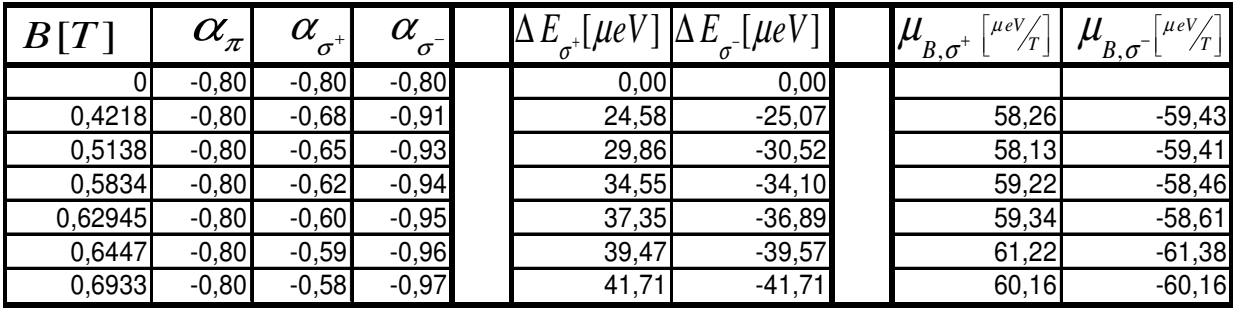

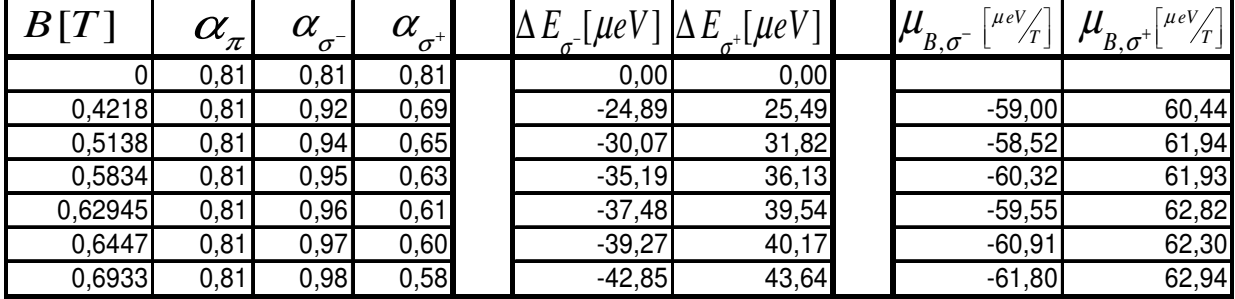

## **18103. Ordnung**

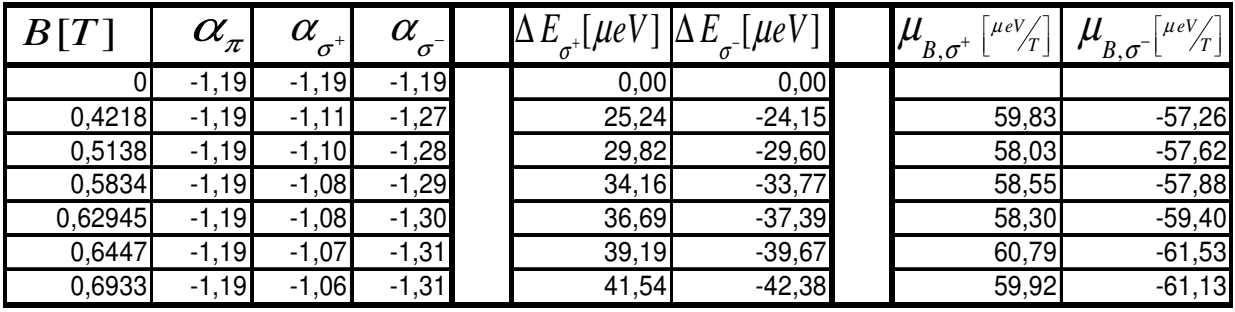

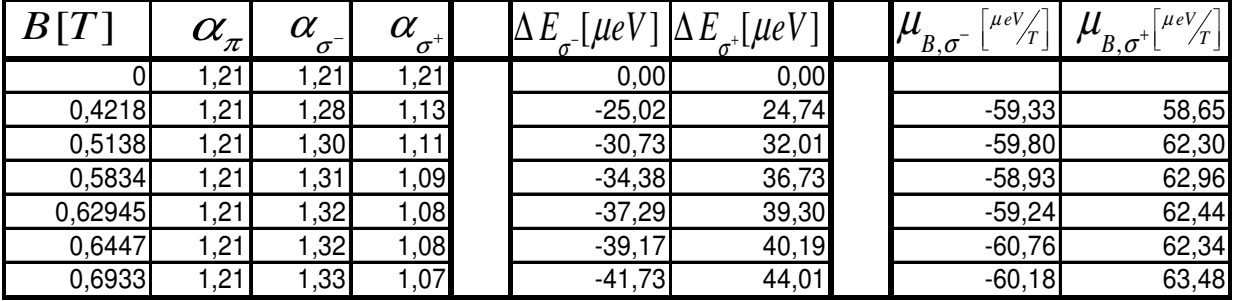

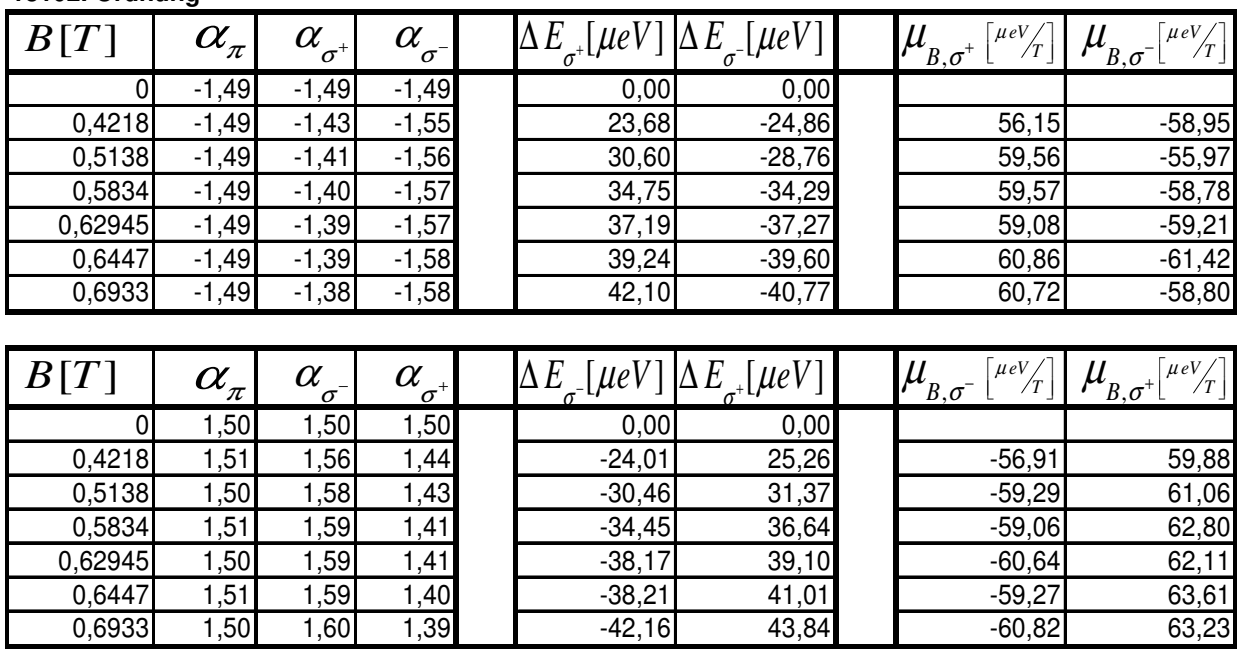

#### **18102. Ordnung**

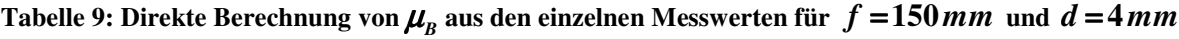

 $f = 153$  *mm*;  $d = 3,99996$  *mm* 

**18104. Ordnung**

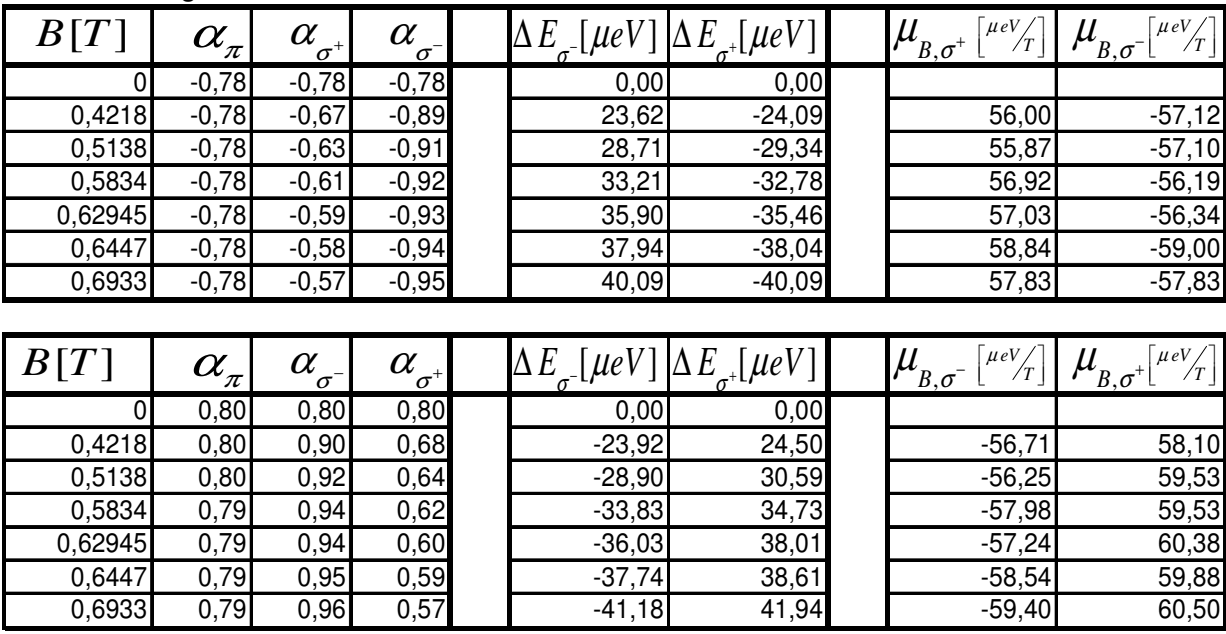

#### **18103. Ordnung**

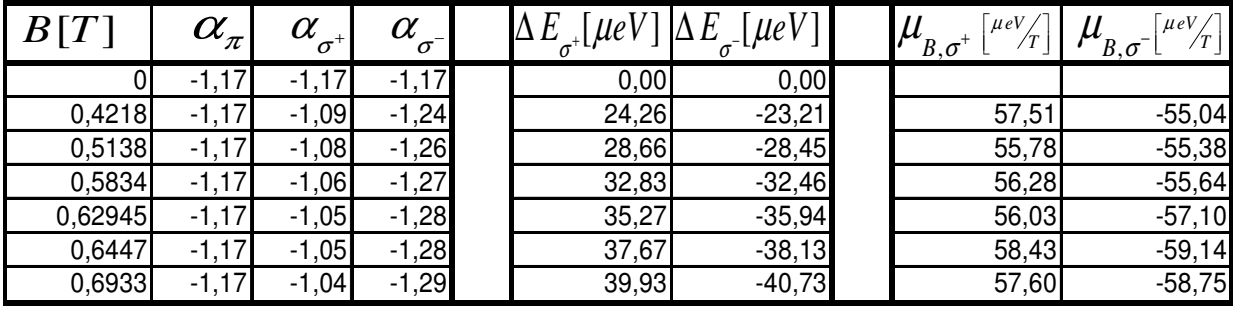

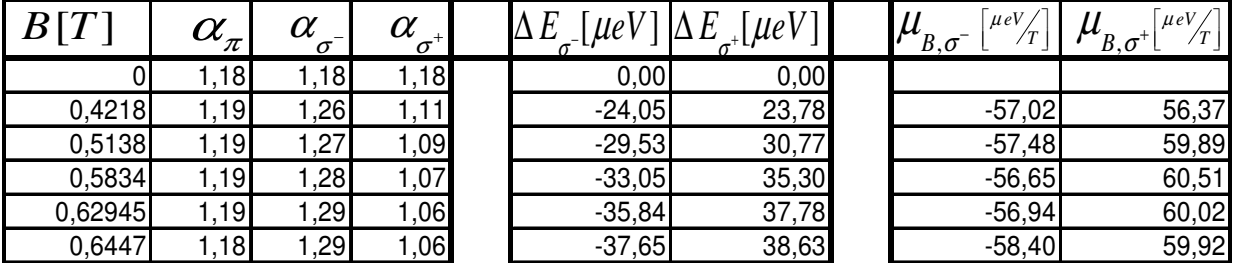

#### **18102. Ordnung**

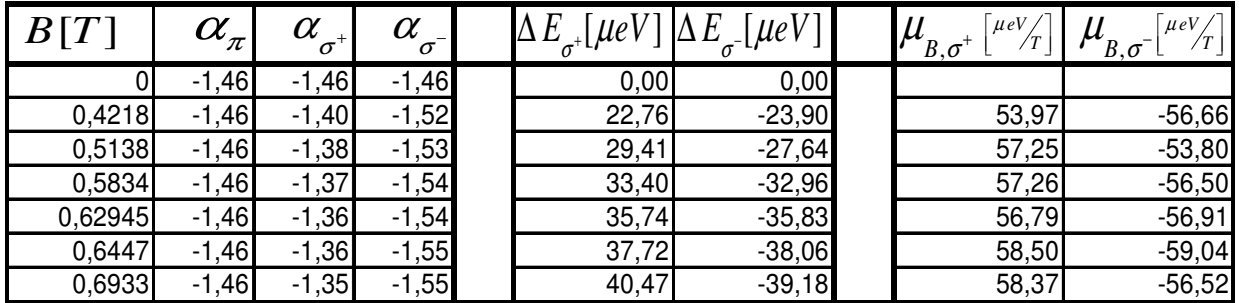

|         | $\alpha_{\scriptscriptstyle\pi}^{}$ | $\alpha$<br>$\sigma$ | $\alpha$<br>$\sigma^{\text{+}}$ | $\mu e$ ' | $\mu eV$ | $\mu eV$<br>$B, \sigma$ | $\mu eV$<br>$B, \sigma^+$<br>$\overline{r}$ |
|---------|-------------------------------------|----------------------|---------------------------------|-----------|----------|-------------------------|---------------------------------------------|
|         | .47                                 | ,47                  | ,47                             | 0,00      | 0,00     |                         |                                             |
| 0,4218  | ,48                                 | ,53                  | ,42                             | $-23,08$  | 24,28    | $-54,71$                | 57,56                                       |
| 0,5138  | ,47                                 | , 54                 | ,40                             | $-29,28$  | 30,15    | $-56,99$                | 58,69                                       |
| 0,5834  | ,48                                 | ,55                  | ,39                             | $-33,12$  | 35,22    | $-56,77$                | 60,37                                       |
| 0,62945 | ,47                                 | ,56                  | ,38                             | $-36,69$  | 37,58    | $-58,29$                | 59,70                                       |
| 0,6447  | ,48                                 | ,56                  | ,38                             | $-36,73$  | 39,42    | $-56,97$                | 61,14                                       |
| 0,6933  | ,47                                 | ,57                  | ,37                             | $-40,53$  | 42,14    | $-58,46$                | 60,78                                       |

Tabelle 10: Direkte Berechnung von $\mu$ <sub>B</sub> aus den einzelnen Messwerten für  $f = 153$ mm und  $d = 3,99996$  mm

Tendenziell zeigen die Werte zwar ein Anwachsen von  $\mu$ <sub>B</sub> mit zunehmendem Magnetfeld, jedoch sind die Schwankungen so groß, dass obige These hierdurch nicht uneingeschränkt bestätigt werden kann.

Der Nachteil der Bestimmung des Bohr'schen Magnetons über die Bestimmung der Steigung der Regressionsgerade hat den Nachteil, dass aufgrund des zu geringen Auflösungsvermögens der CCD- Kamera erst Messungen ab einer Magnetfeldstärke von  $B=421,8 mT$  durchgeführt werden können. Der Bereich um den Nullpunkt der Gerade ist damit nicht gut erfasst und wird kaum gewertet.

Dies rechtfertigt eine Berechnung des Mittelwerts aus den direkt berechneten Werten für  $\mu_{B}$ .

Für  $f = 150$  *mm* und  $d = 4$  *mm* ergibt sich dieser zu  $\mu_B = 60,06 \frac{\mu eV}{T} \pm 0,21 \frac{\mu eV}{T}$  $T^{-0,21}$  /*T*  $\mu_{B} = 60,06 \frac{\mu eV}{T} \pm 0,21 \frac{\mu eV}{T}$  und für  $f = 153$  mm und  $d = 3,99996$  mm zu  $\mu_B = 57,73 \frac{\mu eV}{T} \pm 0,20 \frac{\mu eV}{T}$  $T^{\perp 0, 20}$  /*T*  $\mu_{\rm B}$  = 57,73  $\mu$ e $V/T \pm 0.20 \mu$ e $V/T$ . Letzterer entspricht sehr gut dem Literaturwert, was die Korrekturrechnung bezüglich der Dicke des Etalons und der Brennweite der Abbildungslinse nochmals bestätigt.

#### **Schlusswort**

Während der Auswertung hat sich gezeigt, dass eine intensivere Auseinandersetzung mit den Messdaten als von Leybold vorgesehen zu guten Ergebnissen mit geringem Fehler führt. Das Auslesen der Werte wurde zwar mit der entsprechenden Software durchgeführt, jedoch ermöglichte das Ablesen der Kanaldaten statt der Winkel eine Auswertung identischer Daten für verschiedene Brennweiten, ohne dass hierzu weiterhin die Software benötigt wurde. Nach der Korrektur systematischer Fehler konnte das Bohr'sche Magneton zu  $\mu_B$  = 57,73  $\mu$ eV /T ± 0,20  $\mu$ eV /T bestimmt werden. Die Abweichung vom Literaturwert liegt

damit weit unter 1% .

Abschließend soll nun auf die Lerneffekte, die die Vorbereitung und die Durchführung dieses Versuches vermitteln, eingegangen und Problematiken des Aufbaus diskutiert werden.

Neben den Grundlagen bezüglich der elektronischen Energieniveaus in Atomen hat der Student sich intensiv mit den Auswahlregeln optischer Übergänge befasst. Der Versuch bietet eine Basis zur Auseinandersetzung mit dem Spin der Elektronen, der beispielsweise bei dem anomalen Zeeman- Effekt bedeutsam wird.

Wie die Auswertung des Versuches zeigt, ist ein Auftreten systematischer Fehler, bedingt durch Justierungsfehler oder Abweichungen von gegebenen Daten, die durch das hohe Auflösungsvermögen des interferometrischen Aufbaus die Messergebnisse stark beeinflussen, sehr wahrscheinlich. Der Student wird hierdurch dazu angehalten, sich im Nachhinein anhand der aufgenommenen Messdaten nochmals über den optischen Aufbau Gedanken zu machen und sammelt Erfahrungen in der Korrekturrechnung systematischer Fehler.

Das genaue Ablesen der Interferenzmaxima kann erleichtert werden, indem eine Linse höherer Brennweite genutzt wird. Die einzelnen Strahlen werden dadurch weiter aufgefächert und der Abstand der Lichtstrahlen beim Auftreffen auf die CCD- Zeile der Kamera erhöht. Hierdurch könnten dann eventuell auch unter Benutzung des Okulars verwertbare Messwerte aufgenommen werden.

#### **Anhang**

#### **A.1. Die Quantisierung des Bahndrehimpulses**

Die quantenmechanischen Beschreibung des Drehimpulses soll hier unter Verwendung der Leiteroperatoren durchgeführt werden.

Unter Leiteroperatoren versteht man Operatoren, deren Anwendung auf die Eigenfunktion eines Operators dazu führen, dass die Eigenfunktion den um den Wert 1 erhöhten (Aufsteigeoperator) bzw. erniedrigten (Absteigeoperator) Eigenwert ergibt. Für den Drehimpuls sind sie wie folgt definiert

$$
\hat{L}_{+} = \hat{L}_{x} + i \cdot \hat{L}_{y}
$$

$$
\hat{L}_{-} = \hat{L}_{x} - i \cdot \hat{L}_{y}
$$

Betrachtet man beispielsweise den Operator des Drehimpulses in z- Richtung  $\hat{L}_z$  mit dem Eigenwert *a*⋅ℏ , so ergibt sich durch Anwendung der Leiteroperatoren ein neuer Zustand, dessen Eigenwert nicht mehr durch

$$
\hat{L}_z |\Psi\rangle = a \cdot \hbar \cdot |\Psi\rangle,
$$

sondern durch

$$
\hat{L}_z \hat{L}_\pm |\Psi\rangle = (a \pm 1) \cdot \hbar \cdot \hat{L}_\pm |\Psi\rangle
$$

gegeben ist.

Dieser Ansatz für den Drehimpulsoperator in z- Richtung basiert auf der Tatsache, dass [*L*]=[ℏ] und die Variable *a* somit dimensionslos ist. Ebenso setzt man für das Quadrat des Gesamtdrehimpulsoperators  $\hat{L}^2 |\Psi\rangle = b \cdot \hbar^2 |\Psi\rangle$  an.

Es gilt für die einzelnen Komponenten des Bahndrehimpulses

$$
\langle \Psi | \hat{L}_x^2 | \Psi \rangle \ge 0
$$
  

$$
\langle \Psi | \hat{L}_y^2 | \Psi \rangle \ge 0
$$
  

$$
\langle \Psi | \hat{L}_z^2 | \Psi \rangle \ge 0
$$

und für den Gesamtbahndrehimpuls

$$
\langle \Psi | \hat{\vec{L}}^2 | \Psi \rangle = \langle \Psi | \hat{\vec{L}}_x^2 + \hat{\vec{L}}_y^2 + \hat{\vec{L}}_z^2 | \Psi \rangle \ge 0
$$

Hieraus folgt für die Beziehung zwischen  $\hat{L}_z^2$  und  $\hat{\vec{L}}^2$  $\hat{ }$ (analog auch für  $\hat{L}_x^2$  und  $\hat{L}_y^2$ )

$$
\langle\Psi|\hat{\vec{L}}^2|\Psi\rangle{\geq}\langle\Psi|\hat{L}_{\scriptscriptstyle z}^{\;\;2}|\Psi\rangle
$$

Dieser Darstellung lässt sich nun eine Beziehung zwischen *a* und *b* entnehmen

$$
\begin{aligned} \hbar^2 \cdot b &\ge \hbar^2 \cdot a^2 \iff \sqrt{b} \ge \pm a \\ \to & -\sqrt{b} \le a \le \sqrt{b} \end{aligned}
$$

Es zeigt sich also, dass a nach oben und unten beschränkt ist und sich im Intervall  $\left[-\sqrt{b}$ ; $\sqrt{b}\right]$ befinden muss. Dies bedeutet aber, dass das Anwenden des Aufsteigeoperators (Absteigeoperators) auf  $\Psi_{\text{max}}$  ( $\Psi_{\text{min}}$ ) Null ergeben muss, da die Eigenwerte sich sonst außerhalb des Intervalls  $\left[-\sqrt{b}\cdot\hbar;\sqrt{b}\cdot\hbar\right]$  befänden.

$$
\begin{array}{ccc}\hat{L}_{+}|\Psi_{\text{max}}\rangle{=}0 & \rightarrow & \hat{L}_{-}\hat{L}_{+}|\Psi_{\text{max}}\rangle{=}0\\ \hat{L}_{-}|\Psi_{\text{min}}\rangle{=}0 & \rightarrow & \hat{L}_{+}\hat{L}_{-}|\Psi_{\text{min}}\rangle{=}0\end{array}
$$

Betrachtet man nun die Definition der Leiteroperatoren, so erkennt man, dass sich das zweimalige Anwenden eines Leiteroperators wieder durch das Anwenden der Drehimpulsoperatoren darstellen lässt

$$
\hat{L}_{+}\hat{L}_{-} = (\hat{L}_{1} + i \cdot \hat{L}_{2})(\hat{L}_{1} - i \cdot \hat{L}_{2})
$$
\n
$$
= \hat{L}_{1}^{2} + i \cdot \hat{L}_{2}\hat{L}_{1} - i \cdot \hat{L}_{1}\hat{L}_{2} + \hat{L}_{2}^{2}
$$
\n
$$
= \hat{L}_{1}^{2} + \hat{L}_{2}^{2} + \hat{L}_{3}^{2} - \hat{L}_{3}^{2} - i \cdot (\hat{L}_{1}\hat{L}_{2} - \hat{L}_{2}\hat{L}_{1})
$$
\n
$$
= \hat{L}^{2} - \hat{L}_{3}^{2} - i \cdot [\hat{L}_{1}, \hat{L}_{2}]
$$
\n
$$
= \hat{L}^{2} - \hat{L}_{3}^{2} + \hbar \cdot \hat{L}_{3}.
$$

Nun können für die Operatoren wieder die anfangs angenommen Eigenwerte eingesetzt werden. Bei dem letzten Summanden taucht der Kommutator des Drehimpulses auf, für den folgendes gilt:

$$
\left[\hat{L}_i, \hat{L}_j\right] = i \cdot \hbar \cdot \varepsilon_{ijk} \cdot \hat{L}_k \qquad ; \quad \varepsilon_{ijk} = \begin{cases} 1 & ; i, j, k \text{ zyklisch} \\ -1; i, j, k \text{ antizyklisch} \\ 0 & ; i = j, j = k, k = i \end{cases}.
$$

Diese Beziehung kann leicht über die Definition des Drehimpulsoperators  $L = \vec{r} \times \vec{p} = \vec{r} \times \vec{p}$ *i*  $\hat{\vec{L}} = \hat{\vec{r}} \times \hat{\vec{p}} = \vec{r} \times \frac{\hbar}{\hat{r}}$ hergeleitet werden, was hier jedoch nicht gezeigt wird.

Es folgt schließlich

$$
\hat{L}_{+} \hat{L}_{-} |\Psi_{\min} \rangle = \hat{L}^{2} - \hat{L}_{3}^{2} + \hbar \cdot \hat{L}_{3} |\Psi_{\min} \rangle = 0
$$
\n
$$
\Leftrightarrow \hbar^{2} \cdot b - \hbar^{2} \cdot a_{\min}^{2} + \hbar^{2} \cdot a_{\min} = 0
$$
\n
$$
\Leftrightarrow b = a_{\min} \cdot (a_{\min} - 1)
$$
\n
$$
\hat{L}_{-} \hat{L}_{+} |\Psi_{\max} \rangle = \hat{L}^{2} - \hat{L}_{3}^{2} - \hbar \cdot \hat{L}_{3} |\Psi_{\max} \rangle = 0
$$
\n
$$
\Leftrightarrow \hbar^{2} \cdot b - \hbar^{2} \cdot a_{\max}^{2} - \hbar^{2} \cdot a_{\max} = 0
$$
\n
$$
\Leftrightarrow b = a_{\max} \cdot (a_{\max} + 1)
$$
\n
$$
\rightarrow a_{\max} \cdot (a_{\max} + 1) = a_{\min} \cdot (a_{\min} - 1)
$$

$$
\Rightarrow a_{\text{max}} = -a_{\text{min}}
$$

Durch n- faches Anwenden des Absteigeoperators auf  $|\Psi_{\text{max}}\rangle$  erhält man  $|\Psi_{\text{min}}\rangle$ . Dies bedeutet, dass *a n* + 1 mögliche Zustände annehmen kann.

$$
\hat{L}_{-}^{n} |\Psi_{\text{max}}\rangle = |\Psi_{\text{min}}\rangle
$$
\n
$$
\Rightarrow a_{\text{max}} - n = a_{\text{min}} = -a_{\text{max}}
$$
\n
$$
\Leftrightarrow a_{\text{max}} = \frac{n}{2} = :l \qquad ; a_{\text{min}} = -l
$$
\n
$$
\rightarrow a = -l, -l + 1, ..., 0, ..., l = :m_{l}
$$

$$
\rightarrow L_z = m_l \cdot \hbar
$$

Der Drehimpuls in z- Richtung ist also quantisiert und kann (2⋅*l* +1) verschiedene Werte annehmen.

Abschließend kann nun auch der Betrag des Gesamtdrehimpulses in Abhängigkeit von *l* ausgedrückt werden:

$$
b = a_{\max} \cdot (a_{\max} + 1)
$$
  
=  $l \cdot (l + 1)$   

$$
\rightarrow |\vec{L}| = b \cdot \hbar = \sqrt{l \cdot (l + 1)} \cdot \hbar
$$

#### **A.2. Herleitung der zur Auswertung genutzten Formeln**

## **Herleitung der Interferenzbedingung des Fabry- Perot- Etalons**

In der nebenstehenden Abbildung sind die Gangunterschiede zweier benachbarter Strahlen gleicher Wellenlänge eingezeichnet, die das Etalon durchdringen.

$$
\cos(\beta) = \frac{d}{\Delta_1/2}
$$
  
\n
$$
\Leftrightarrow \Delta_1 = \frac{2 \cdot d}{\cos(\beta)}
$$
  
\n
$$
\cos(90^\circ - \alpha) = \frac{\Delta_2}{2 \cdot x} \quad ; \quad 2 \cdot x = \sin(\beta) \cdot \Delta_1
$$
  
\n
$$
\Leftrightarrow \Delta_2 = \Delta_1 \cdot \sin(\alpha) \cdot \sin(\beta)
$$

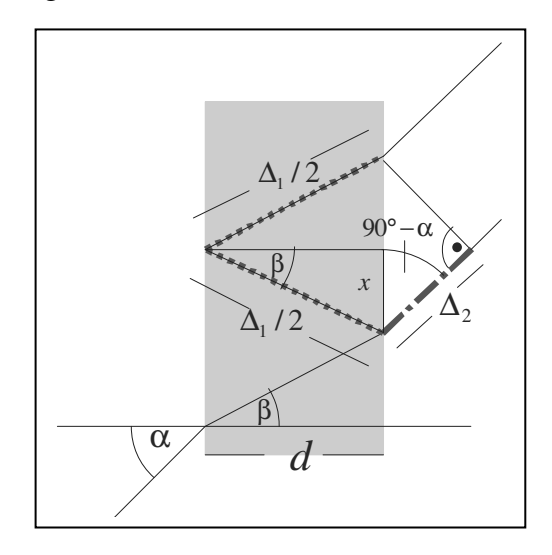

Für den optischen Gangunterschied gilt damit

$$
\Delta = n \cdot \Delta_1 - \Delta_2
$$
  
\n
$$
= \Delta_1 \cdot (n - \sin(\alpha) \cdot \sin(\beta))
$$
  
\n
$$
= 2 \cdot d \cdot n \cdot \frac{1 - \frac{1}{n} \cdot \sin(\alpha) \cdot \sin(\beta)}{\cos(\beta)} \quad ; \quad \sin(\alpha) = n \cdot \sin(\beta)
$$
  
\n
$$
= 2 \cdot d \cdot n \cdot \frac{1 - \frac{1}{n^2} \cdot \sin^2(\alpha)}{\sqrt{1 - \frac{1}{n^2} \cdot \sin^2(\alpha)}}
$$
  
\n
$$
= 2 \cdot d \cdot \sqrt{n^2 - \sin^2(\alpha)}.
$$

Damit die beiden Strahlen konstruktiv interferieren können, muss der Gangunterschied einem ganzzahligen Vielfachen ihrer Wellenlänge entsprechen.

$$
2 \cdot d \cdot \sqrt{n^2 - \sin^2\left(\alpha_k\right)} = k \cdot \lambda \; ; \; k \in \mathbb{N}^+
$$

Herletting der Beziehung 
$$
\frac{\Delta \lambda}{\lambda} = \frac{\sqrt{n^2 - \sin^2(\alpha_{\sigma})}}{\sqrt{n^2 - \sin(\alpha_{\pi})}} - 1 = \frac{\cos(\beta_{\sigma})}{\cos(\beta_{\pi})} - 1
$$

Gemäß obiger Interferenzbedingung gilt

$$
2 \cdot d \cdot \sqrt{n^2 - \sin^2\left(\alpha_{\pi}\right)} = k \cdot \lambda_{\pi}
$$
  

$$
2 \cdot d \cdot \sqrt{n^2 - \sin^2\left(\alpha_{\sigma}\right)} = k \cdot \lambda_{\sigma}.
$$

Dividiert man diese beiden Ausdrücke, so ergibt sich mit  $\Delta \lambda = \lambda_{\sigma} - \lambda_{\pi}$ 

$$
\frac{\sqrt{n^2 - \sin^2\left(\alpha_{\sigma}\right)}}{\sqrt{n^2 - \sin^2\left(\alpha_{\pi}\right)}} = \frac{\lambda_{\sigma}}{\lambda_{\pi}} = \frac{\Delta\lambda + \lambda_{\pi}}{\lambda_{\pi}} = \frac{\Delta\lambda}{\lambda} + 1
$$

$$
\Leftrightarrow \frac{\Delta\lambda}{\lambda} = \frac{\sqrt{n^2 - \sin^2\left(\alpha_{\sigma}\right)}}{\sqrt{n^2 - \sin^2\left(\alpha_{\pi}\right)}} - 1.
$$

Mit  $n \cdot \sin(\beta) = \sin(\alpha)$  folgt hieraus

$$
\frac{\Delta \lambda}{\lambda} = \frac{\sqrt{n^2 - n^2 \cdot \sin^2(\beta_\sigma)}}{\sqrt{n^2 - n^2 \cdot \sin^2(\beta_\pi)}} - 1 = \frac{\cos(\beta_\sigma)}{\cos(\beta_\pi)} - 1.
$$

#### **A.3. Hilfemenü des Programms VideoCom Intensitäten**

VideoCom Intensitäten

Einführung

Messung Auswertung Experimentierhinweise<br>Eigene Software für VideoCom

VideoCom erfasst die Intensitäten von 2048 Pixeln einer CCD (Charge-Coupled Device). Die zu<br>untersuchende Intensitätsverteilung wird auf die CCD abgebildet. Erforderlichenfalls kann dazu das<br>Kameraobjektiv abgeschraubt wer Verwendung.

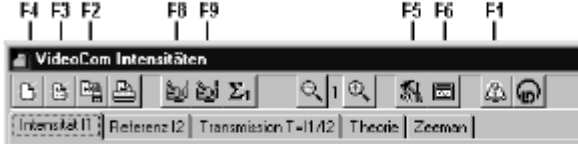

Zur einfachen Bedienung des Programms sind in der oberen Zeile Speed-Buttons angebracht, mit denen die grundsätzlichen Funktionen der Software gezielt ausgeführt werden können. Die<br>wichtigsten Speed-Buttons lassen sich auch mit den Funktionstasten bedienen.

Darunter lässt sich durch Anklicken einer der Laschen die Darstellung der Tabelle und des<br>Diagramms umschalten. Wenn Intensität I1 aktiv ist, werden die von der CCD gemessenen Intensitäten dargestellt. Gleiches gilt für Referenz I2, mit dem Unterschied, dass die Intensitäten in die Tabellenspalte 12 eingetragen werden. Bei Transmission T=11/12 wird I1 gemessen und direkt durch die Referenz 12 dividiert. Das dabei entstehende Verhältnis T-11/12 wird dargestellt. Theorie erlaubt schließlich einen quantitativen Theorievergleich von Interferenzkurven, die sich bei Beugung<br>am Spalt, Gitter und einer Halbebene (Kante) ergeben.

Für die weitere Auswertung des Zeeman-Effekts bietet Zeeman eine leere Tabelle an, in die Beobachtungswinkel der Zeeman-Peaks mit den dazugehörenden Magnetfeldern eingetragen werden können.

Tabelle und Diagramm können gegeneinander durch Verschieben der Trennlinien mit der Maus vergrößert oder verkleinert werden.

Die Auswertungsmöglichkeiten lassen sich mit der rechten Maustaste wählen.

 $D$ <sup>F4</sup>

Les<br>Locht entweder die aktuelle Messung unter Beibehaltung ihrer <u>Kalibrierung</u> oder, wenn keine Messung vorhanden ist, die aktuelle Kalibrierung.

Eine zweimalige Anwendung löscht eine Messung mit ihrer Kalibrierung.

## $B$ <sup>F3</sup>

Lädt eine Messreihe mit ihrer Kalbrierung und ihren Auswertungen und löscht dabei eine bereits vorher vorhandene Messreihe.

## $n \frac{1}{2}$  F<sub>2</sub>

Speichert die aktuelle Messreihe mit ihrer Kalibrierung und ihren Auswertungen ab.

#### 횹

Druckt die aktuelle Tabelle oder das aktuelle Diagramm aus.

قطة أخرج نوخ F8, F9<br>Startet und stoppt eine <u>Messung</u> mit den Auflösungen 256 oder 2048 Pixel.

Alternativ können auch der MODE- und START/STOP-Taster von VideoCom verwendet werden.

# $\Sigma_1$

Startet und stoppt die Mittelwertbildung der Intensitäten 11. Dadurch wird eine höhere Auflösung der Messwerte ermöglicht.

#### $\odot$   $\odot$

Andert die Belichtungszeit und damit die Empfindlichkeit der CCD in Stufen von 1 (-1,25 ms) bis 8  $(-20 \text{ ms})$ .

#### 图F5

Andert die aktuelle Kalibrierung (Beugungswinkel, Wellenlänge) sowie Theorievergleich, Serielle Schnittstelle.

# 圖

Stellt den Inhalt der Statuszeile groß dar oder blendet ihn wieder aus.

<mark>t∆ F1</mark><br>Ruft diese Hilfe auf.

#### ∞

Gibt Auskunft über die Version der Software.

#### Zeeman-Effekt

#### Justierung des Aufbaues

Für die Justierung sollte mit 256 Punkten **Dai gearbeitet werden. Außerdem kann die Belichtungszeit** 

 $\omega_{\rm eff} \otimes \omega_{\rm c}$ so optimiert werden, dass die Peaks etwa eine Intensität von 50 % haben.

Um zu erreichen, dass sich die CCD in der Brennebene der Abbildungslinse (z. B. f = 150 mm oder f - 300 mm) befindet, wird diese Linse solange längs der optischen Achse verschoben, bis die Peaks der beobachteten Kurve scharf sind und die maximale Intensität haben. Anschließend muss das Zentrum des Ringsystem auf die CCD-Zeile abgebildet werden. Dazu kann entweder VideoCom senkrecht zur optischen Achse verschoben oder das Fest-Etalon mit den Stellschrauben leicht<br>gekippt werden. Das Zentrum des Ringsystems ist gefunden, wenn bei der Justierung keine weiteren<br>Peaks hervorquellen und die beide Rings) den maximalen Abstand haben.

Die Kondensortinse (f = 150 mm) wird so verschoben, dass eine möglichst gleichmäßige<br>Ausleuchtung der gesamten CCD-Zeile erreicht wird.

Nach erfolgreicher Justierung sollte zur Erhöhung der Genauigkeit mit 2048 Punkten **201** gearbeitet werden.

#### Kalibrierung

Zur Winkelkalibrierung wird die Brennweite der Abbildungslinse angegeben. Zur Nullounktverschiebung werden die Winkel der beiden zentralen Peaks (innerster Ring) mit<br>Peakschwerpunkt berechnen bestimmt und der negative Mittelwert der beiden Peakschwerpunkte manuell eingetragen. Dadurch liegt das Zentrum des Ringsystems auf 0° der Winkelskala.

#### Quantitative Auswertung

Die Intensität der Peaks sollte etwa bei 50 % liegen (ggf. mit $\frac{O\sqrt{O}\sqrt{1}}{2}$ anpassen, da sich die Leuchtdichte der Cd-Lampe im Magnetfeld ändert).

Zur Auswertung ist die Tabelle Zeeman vorbereitet, auf die durch Auswahl der entsprechenden Lasche umgeschaltet werden kann. Diese Tabelle enthält Spalten für das Magnetfeld B, den Winkel  $\alpha$ 1 der unaufgespalteten Linie (π-Komponente), den Winkel α2 der verschobenen Linie (σ+ oder σ-) und die dazugehörende Wellenlängen- und Energieverschiebung. Die beiden letzten Werte werden automatisch nach der Eingabe von «1 und «2 durch

$$
\Delta\lambda/\lambda = \cos\beta 2/\cos\beta 1 - 1 \text{ mit } \sin\alpha/\sin\beta = n = 1,46 \text{ für das Etalon}
$$

und

$$
x_1,\ldots,x_n\in\mathbb{R}^n
$$

$$
\Delta E \approx -\Delta \lambda / \lambda \cdot E = -hc \cdot \Delta \lambda / \lambda^2 \text{ mit } \lambda = 643.8 \text{ nm for die Cd-Linie}
$$

berechnet.

Zur Auswertung wird zunächst ein Peak (π) mit Peakschwerpunkt berechnen markiert. Der Wert wird in die Tabelle Zeeman übernommen. Dazu wird er mit der Maus aus der <u>Statuszeile</u> in die Spalte of<br>der Tabelle gezogen (<u>Drag & Drop</u>). Zur Festlegung des Ursprunges im Diagramm wird er zusätzlich<br>in die Spalte o2 gezogen Magnetfeld).

Anschließend wird der im Magnetfeld aufgespaltete Ring (o+ oder o-) untersucht. Der verschobene Winkel «2 wird wieder mit Peakschwerpunkt berechnen bestimmt und in der Tabelle Zeeman in die Spalte α2 gezogen. Der unaufgespaltete Winkel α1 bleibt gleich (z. B. aus vorangegangener<br>Messung per Drag & Drop übernehmen) und die magnetische Flussdichte B wird eingetragen. Das Programm berechnet daraus die prozentuale Wellenlängenverschiebung und die Energie aufspaltung. Außerdem wird der entsprechende Punkt in das Diagramm eingetragen.

Für die Bestätigung bei gleichen Flussdichten an anderen Ringen oder bei Wiederholung mit unterschiedlichen Flussdichten müssen immer Peaks gleicher Komponenten (o+ oder o-) betracht werden

Zur Ermittlung des Bohrschen Magnetons µB = 57,9 µeV/T wird über eine Geradenanpassung der Anstieg bestimmt.

#### Beobachtung der Polarisation

In den Lichtweg wird bei transversaler Konfiguration (Magnetfeld senkrecht zur optischen Achse)<br>zusätzlich ein Polarisationsfilter gestellt. Durch Drehen des Polarisationsfilters wird gezeigt, dass die richt verschobene Linie senkrecht zu den beiden aufgespalteten Linien linear polarisiert ist. Die registrierte Intensität der entsprechenden Peaks verschwindet jeweils bei der Stellung 0° bzw. 90° des Polarisationsfilters.

In longitudinaler Konfiguration (Magnetfeld parallel zur optischen Achse) wird von der Cd-Lampe aus m rongituomeer ronnigaration (magnetieting paratietizur quisietism routen en Polarisationsfilter<br>- gesehen zuerst ein Vierfel-Wellenlängen-Platte (z. B. Stellung 459 und dann ein Polarisationsfilter<br>- gestellt. Je nach Ste aufgespalteten Linien registriert werden. Die beiden Linien sind entgegengesetzt zirkular polarisiert.

## **Literaturangaben**

- Haken/ Wolf- Atom und Quantenphysik (8. Aufl., 2004, Springer Verlag)
- Meyer- Kuckuk- Atomphysik (3. Aufl., 1985, Teubner)
- Bergmann/ Schäfer- Band 3- Optik (9. Aufl., 1993, de Gruyter)
- Bergmann/ Schäfer- Band 4- Teilchen (1992, de Gruyter)
- Leybold- Handblätter der Physik; P6.2.7.3
- Fließbach- Quantenmechanik (3. Aufl., 2000, Spektrum Verlag)

## **Erklärung**

Ich versichere hiermit, die vorliegende Arbeit selbstständig und ohne Benutzung anderer als der angegebenen Hilfsmittel angefertigt zu haben.

Die Arbeit wurde bisher in gleicher oder ähnlicher Form keiner anderen Prüfungskommission vorgelegt.

Bochum, den 9. Oktober 2007

Astrid Ebbing